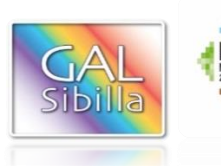

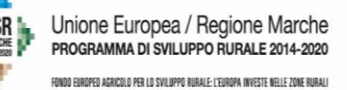

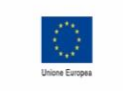

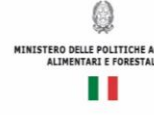

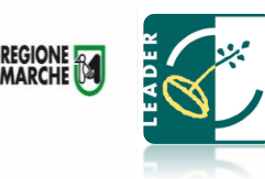

### **UNIONE EUROPEA REGIONE MARCHE**

### **PSR MARCHE 2014-2020 (Reg. CE 1305/2013)**

### **Misura 19 – SOSTEGNO ALLO SVILUPPO LOCALE LEADER**

### **GAL SIBILLA**

### **Piano di Sviluppo Locale Sibilla**

**Bando Misura 19.2.6.4 - Operazione B**

# **NUOVO BANDO**

**Misura 19.2.6.4 Operazione B) FA 6A – Investimenti strutturali nelle PMI per lo sviluppo di attività non agricole**

**Obiettivo generale:** Consolidare e rafforzare il sistema produttivo locale

**Destinatari del bando:** Microimprese, definite secondo l'allegato I del Reg.to UE 702 del 25.06.2014 ABER, ai sensi della raccomandazione della Commissione 2003/361/CE del 06.05.2003, da costituire o già attive nei settori di cui alla descrizione delle tipologie di interventi.

**Modalità di attuazione – Strategia di aggregazione progetti Integrati Locali:** La misura è inserita nei bandi dedicati ai Progetti Integrati Locali (PIL).

**Bando approvato dal CdA del GAL Sibilla nella seduta del 18 aprile 2019.**

**Dotazione finanziaria assegnata: 1.915.201,91 euro.**

**Scadenza per la presentazione delle domande: 31 luglio 2019, ore 13:00**

**Responsabile di Misura**: Stefano Giustozzi

#### **SOMMARIO pag Premessa, Base giuridica, Contesto, Ambito tematico di riferimento 3-4 1. Definizioni 5 -6 2. Obiettivi 7 3. Ambito territoriale 7 4. Dotazione finanziaria 7 5. Descrizione del tipo di intervento 7 5.1. Condizioni di ammissibilità all'aiuto 7 5.1.1 Requisiti del soggetto richiedente 7 5.1.2 Requisiti dell'impresa 7 5.1.3 Requisiti del progetto. 8 5.2 Tipologia degli interventi 9 5.2.1 Aiuto agli investimenti 9 5.3 Spese ammissibili e non ammissibili 9 5.3.1 Spese ammissibili 10-11 5.3.2 Spese non ammissibili 11-12 5.4 Importi ammissibili e percentuali di aiuto 12 5.4.1 Entità dell'aiuto 12 5.5 Selezione delle domande di sostegno 12 5.5.1 Criteri di priorità per la selezione delle domande di sostegno 13-14 5.5.2 Modalità di formazione della graduatoria 15 6. Fase di ammissibilità 15 6.1 Presentazione della domanda di sostegno 15 6.1.1 Modalità di presentazione delle domande di sostegno 15 6.1.2 Termini per la presentazione delle domande di sostegno 16 6.1.3 Documentazione da allegare alla domanda di sostegno 16 6.1.4 Errori sanabili o palesi, documentazione incompleta, documentazione integrativa 17 6.2 Istruttoria di ammissibilità della domanda di sostegno 18 6.2.1 Controlli amministrativi in fase di istruttoria 18 6.2.2 Comunicazione dell'esito dell'istruttoria al richiedente 19 6.2.3 Richiesta di riesame** 19 **6.2.4 Completamento dell'istruttoria e redazione della graduatoria 19 6.2.5 Pubblicazione della graduatoria e comunicazione di finanziabilità 20 7. Fase di realizzazione e pagamento 20 7.1 Variazioni progettuali 20 7.1.1 Presentazione delle domande di variante progettuale 21 7.1.2 Documentazione da allegare alla variante 21 7.1.3 Istruttoria delle domande di variante progettuale 21 7.2 Adeguamenti tecnici e modifiche progettuali non sostanziali**. **22 7.3 Domanda di pagamento dell'anticipo**. **22 7.3.1 Presentazione delle domande di anticipo 22 7.3.2 Istruttoria delle domande di anticipo 23 7.4 Domanda di pagamento di saldo finale 23 7.4.1 Presentazione delle domande di pagamento –saldo finale 23-24 7.4.2 Istruttoria delle domande. 25 7.5 Termini per l'ultimazione dei lavori e rendicontazione finale domanda di proroga 25 7.6 Impegni dei beneficiari 26 7.6.1 Disposizioni in materia di informazione e pubblicità 26 7.7 Controlli e sanzioni 26 7.8 Richiesta di riesame e presentazione di ricorsi. 27**

**7.9 Informativa trattamento dati personali e pubblicità. 28**

#### **PREMESSA**

La presente premessa forma parte integrante e sostanziale del bando.

Il Gruppo di Azione Locale "Sibilla", avente sede legale a Camerino, località Rio 1, di seguito denominato "GAL", in qualità di soggetto responsabile dell'attuazione del PSL (Piano di Sviluppo Locale) approvato ed ammesso a finanziamento in forza del decreto del Dirigente del Servizio Ambiente e Agricoltura della Regione Marche n. 85 del 30 novembre 2016 nell'ambito della strategia di sviluppo locale promossa dal GAL stesso all'interno del Programma di Sviluppo Rurale 2014-2020 della Regione Marche (di seguito PSR Marche 2014/2020), a mezzo del presente bando intende disciplinare i criteri e le modalità per la concessione degli aiuti in attuazione dell'intervento come di seguito contraddistinto: Misura 19.2.6.4 – Operazione B) FA 6A Investimenti strutturali nelle PMI per lo sviluppo di attività non agricole.

Per tutto quanto non espressamente previsto dal presente atto si applicano le norme e le disposizioni contenute nel Programma di Sviluppo Rurale della Regione Marche 2014-2020, nel Piano di Sviluppo Locale del GAL Sibilla nonché le disposizioni previste da AGEA per la presentazione delle domande e alla relativa modulistica, anche con riferimento al trattamento dei dati personali, ed alle Linee Guida sulla ammissibilità delle spese relative allo sviluppo rurale 2014-2020 e le vigenti disposizioni comunitarie, nazionali e regionali.

Il presente bando sarà pubblicato, in forma integrale sul sito web del GAL Sibilla all'indirizzo www.galsibilla.it, sul sito della Regione Marche all'indirizzo di riferimento dell'agricoltura. Il bando sarà trasmesso, tramite PEC, ai Comuni di riferimento del GAL Sibilla per la pubblicazione sui rispettivi albi pretori on-line.

Il presente bando è trasmesso alla Rete Rurale Nazionale per la pubblicazione sul sito web.

Per qualsiasi informazione rivolgersi al GAL Sibilla, località Rio 1 – 62032 Camerino tel. 0737/637552, fax 0737/637552 (Aldo Matricardi o Stefano Giustozzi) e-mail: info@galsibilla.it. - posta certificata: GALSIBILLA@pec.it nei seguenti giorni e orari: dal lunedì al venerdì dalle ore 9.00 alle ore 13.00.

Il GAL Sibilla si riserva la facoltà, a suo insindacabile giudizio, di revocare, modificare o annullare il presente Bando, qualora ne ravvedesse l'opportunità per ragioni di pubblico interesse, senza che per questo i soggetti richiedenti possano vantare dei diritti nei confronti del GAL Sibilla. Inoltre il GAL Sibilla si riserva la possibilità di apportare con successivi atti eventuali modifiche o integrazioni alle procedure utilizzate nel presente bando e alla modulistica collegata.

Di eventuali modifiche e integrazioni al bando (deliberate dal CdA), così come di eventuali richieste di chiarimento e delle loro risposte sarà data informazione mediante pubblicazione sul sito del GAL Sibilla [\(www.galsibilla.it\)](http://www.galsibilla.it/) nella medesima pagina in cui è stato pubblicato il bando.

#### **Base Giuridica**

- Regolamento (UE) n. 1303/2013 del Parlamento europeo e del Consiglio, del 17 dicembre 2013 recante disposizioni comuni sul Fondo europeo di sviluppo regionale, sul Fondo sociale europeo, sul Fondo di coesione, sul Fondo europeo agricolo per lo sviluppo rurale e sul Fondo europeo per gli affari marittimi e la pesca e disposizioni generali sul Fondo europeo di sviluppo regionale, sul Fondo sociale europeo, sul Fondo di coesione e sul Fondo europeo per gli affari marittimi e la pesca, e che abroga il regolamento (CE) n. 1083/2006 del Consiglio;
- Regolamento (UE) n.1305/2013 sul sostegno allo sviluppo rurale da parte del Fondo europeo agricolo per lo sviluppo rurale (FEASR) e che abroga il regolamento (CE) n. 1698/2005 del Consiglio;
- PSR Marche 2014/2020;
- Raccomandazione 2003/361/CE della Commissione del 6 maggio 2003 relativa alla definizione delle microimprese, piccole imprese e medie imprese;
- L.R. n. 9 del 11.07.2006 Testo unico delle norme regionali in materia di turismo;
- L. 4/2013 per l'accesso e la regolamentazione della Guida Ambientale Escursionistica; LR 20/2002 "Disciplina in materia di autorizzazione e accreditamento delle strutture e dei servizi sociali a ciclo residenziale e semiresidenziale";
- DGR 666/08 Disciplina unitaria delle attività formative relative al conseguimento della qualifica di operatore socio sanitario.

#### **Contesto**

La misura è connessa ai seguenti fabbisogni:

- Fabbisogno L.1 Aumentare le opportunità di lavoro favorendo la nascita di nuove imprese, sia innovative che dei settori tradizionali, e sostenendo le imprese esistenti Collegamento con l'Analisi SWOT: S5, S14, W19, W22, W23, W27, O37, O40, O42, O43, T51, T52, T5.
- Fabbisogno M.1 Valorizzare il patrimonio storico culturale e naturale esistente, anche attraverso nuove forme di collaborazione pubblico – privata. Collegamento con l'Analisi SWOT: S3, S6, S9, S10, S13, W26, W35, O37, O39
- Fabbisogno M.2 Valorizzare il turismo, con una strategia coordinata e di rete pubblico privata, attraverso interventi finalizzati per il ciclo-turismo, la mobilità dolce, i percorsi e i cammini, altre infrastrutture leggere, i servizi nel settore dell'accoglienza e del turismo Collegamento con l'Analisi SWOT: S1, S3, S4, S6, S8, S14, S15, W25, W31, O37, O38, T53.

#### **Ambito tematico di riferimento**

L) Sviluppo dell'occupazione tramite il sostegno alle imprese e ai sistemi produttivi locali. M) Valorizzazione del territorio e dei suoi tematismi (ambientali, culturali, paesaggistici, manifatturieri) con finalità legate alla preservazione ed all'accoglienza.

## **DEFINIZIONI**

**ACCORDO DI COOPERAZIONE:** Accordo sottoscritto dai legali rappresentanti dei Comuni che intendono partecipare al Progetto Integrato Locale, sotto forma di scrittura privata contenente gli impegni, i vincoli reciproci, le modalità di gestione del PIL e dell'eventuale contenzioso.

**AGEA:** Agenzia per le Erogazioni in Agricoltura con funzione di Organismo Pagatore per la Regione Marche.

**AUTORITÀ DI GESTIONE (ADG):** L'Autorità di gestione del Programma di Sviluppo Rurale 2014/20 è individuata nel Dirigente del Servizio Ambiente e Agricoltura della Regione Marche.

**BENEFICIARIO:** Soggetto la cui domanda di sostegno risulta finanziabile con l'approvazione della graduatoria, responsabile dell'avvio e dell'attuazione delle operazioni oggetto del sostegno.

**CAPOFILA:** Soggetto pubblico (Comune) che rappresenta i partecipanti al PIL e unico interlocutore abilitato ad intrattenere rapporti con il GAL, individuato dall'Accordo di Cooperazione. Il capofila segue la realizzazione della proposta progettuale, cura gli adempimenti tecnici ed amministrativi finalizzati alla realizzazione della proposta progettuale nei tempi previsti.

**CODICE UNICO DI IDENTIFICAZIONE (CUAA):** Codice fiscale del soggetto beneficiario da indicare in ogni comunicazione o domanda trasmessa agli uffici della pubblica amministrazione.

**COMMISSIONE DI RIESAME:** Organo collegiale nominato dal CdA del GAL Sibilla ai fini del riesame della domanda a seguito di presentazione di memorie scritte da parte del richiedente.

**COMMISSIONE DI VALUTAZIONE DOMANDE DI SOSTEGNO E PAGAMENTO:** Organo collegiale nominato dal GAL Sibilla ai fini dell'istruttoria delle domande di aiuto. La composizione della Commissione è determinata con atto del CdA del GAL Sibilla e che garantisce la separazione delle funzioni tra chi effettua l'istruttoria delle domande di sostegno e quelle di pagamento.

**CONTO CORRENTE DEDICATO:** conto corrente bancario o postale intestato al beneficiario ed utilizzato per effettuare tutti i pagamenti relativi a una domanda di sostegno e per ricevere il relativo contributo e presente nel fascicolo aziendale al momento della presentazione della domanda di pagamento.

**CRATERE DEL SISMA:** comprende i Comuni della Regione Marche danneggiati dal terremoto in Centro Italia, a seguito degli eventi del 24 agosto 2016, 26 e 30 ottobre 2016 indicati negli Allegati 1 e 2 DECRETO LEGGE 17 ottobre 2016, n.189 convertito in legge con LEGGE 15 dicembre 2016, n.229 I comuni del "cratere sismico" del territorio del GAL Sibilla sono: Belforte del Chienti, Bolognola, Caldarola, Camerino, Camporotondo di Fiastrone, Castelraimondo, Castelsantangelo sul Nera, Cessapalombo, Colmurano, Corridonia, Esanatoglia, Fiastra, Fiuminata, Gagliole, Gualdo, Loro Piceno, Mogliano, Monte Cavallo, Monte San Martino, Muccia, Penna San Giovanni, Petriolo, Pieve Torina, Pioraco, Pollenza, Ripe San Ginesio, San Ginesio, San Severino Marche, Sant'Angelo in Pontano, Sarnano, Sefro, Serrapetrona, Serravalle di Chienti, Tolentino, Treia, Urbisaglia, Ussita, Valfornace, Visso.

**DECISIONE INDIVIDUALE DI CONCEDERE IL SOSTEGNO:** Deliberazione del Consiglio di Amministrazione con il quale viene approvata la graduatoria unica e concesso il contributo ai beneficiari che occupano una posizione utile in graduatoria.

**DESTINATARIO DEL BANDO:** soggetto che può presentare la domanda di sostegno.

**DOMANDA DI SOSTEGNO:** Domanda di sostegno o di partecipazione a un determinato regime di aiuto in materia di Sviluppo Rurale.

**DOMANDA DI PAGAMENTO:** Domanda presentata da un beneficiario per ottenere il pagamento.

**ELEGGIBILITÀ DELLE SPESE:** Sono eleggibili al cofinanziamento comunitario del FEASR tutte le spese sostenute dall'avente diritto a decorrere dal giorno successivo la presentazione della domanda di sostegno ad eccezione delle spese generali propedeutiche alla realizzazione degli investimenti previsti in domanda.

**FASCICOLO AZIENDALE:** Il fascicolo aziendale è l'insieme delle informazioni relative ai soggetti tenuti all'iscrizione all'Anagrafe agricola, controllate e certificate dagli Organismi pagatori con le informazioni residenti nelle banche dati della Pubblica amministrazione, in particolare del SIAN, ivi comprese quelle del Sistema Integrato di Gestione e Controllo (SIGC). Il fascicolo aziendale, facendo fede nei confronti delle Pubbliche Amministrazioni come previsto dall'articolo 25, comma 2, del decretolegge 9 febbraio 2012, n. 5, è elemento essenziale del processo di semplificazione amministrativa per i procedimenti previsti dalla normativa dell'Unione europea, nazionale e regionale.

**FORNITORI IN CONCORRENZA:** nella presentazione dei preventivi al fine della dimostrazione della congruità del prezzo del bene proposto a finanziamento, il soggetto richiedente dovrà avere cura di individuare l'offerta tra più fornitori (almeno 3) che risultino in concorrenza tra loro ovvero che: abbiano diversa Partita IVA; diversa sede legale ed operativa; non abbiano nella compagine sociale gli stessi soggetti; non risultino gli stessi nominativi tra soggetti aventi poteri decisionali.

**GAL SIBILLA:** Gruppo di Azione Locale Sibilla

#### **IMPRESE IN DIFFICOLTA: impresa che ricade almeno in una delle seguenti circostanze:**

- a) nel caso di società a responsabilità limitata (diverse dalle PMI costituitesi da meno di tre anni), qualora abbia perso più della metà del capitale sociale sottoscritto a causa di perdite cumulate;
- b) nel caso di società in cui almeno alcuni soci abbiano la responsabilità illimitata per i debiti diversi della società (diverse dalla PMI costituitesi da meno di tre anni), qualora abbia perso più della metà dei fondi propri, quali indicati nei conti della società, a causa di perdite cumulate;
- c) qualora l'impresa sia oggetto di procedura concorsuale per insolvenza o soddisfi le condizioni previste dal diritto nazionale per l'apertura nei suoi confronti di una tale procedura su richiesta dei suoi creditori;
- d) qualora l'impresa abbia ricevuto un aiuto per il salvataggio e non abbia ancora rimborsato il prestito o revocato la garanzia o abbai ricevuto un aiuto per la ristrutturazione e sia ancora soggetta a un piano di ristrutturazione;
- e) nel caso di impresa diversa da una PMI, qualora, negli ultimi due anni:

- il rapporto debito/patrimonio netto contabile dell'impresa sia stato superiore a 7,5 e

il quoziente di copertura degli interessi dell'impresa (EBITDA/interessi) sia stato inferiore a 1,0.

**MICROIMPRESA:** impresa che occupa meno di 10 persone e realizza un fatturato annuo oppure un totale di bilancio annuo non superiore a 2 milioni di euro (Reg, UE n.1303/2013 e raccomandazione 2003/361/CE della Commissione europea).

**PARTNER:** Soggetto giuridico coinvolto nel PIL, mediante sottoscrizione dell'Accordo di cooperazione, che sostiene l'onere finanziario degli investimenti di propria competenza e/o usufruisce di una positiva ricaduta dei vantaggi derivanti dalla realizzazione della proposta progettuale.

**PROGETTO INTEGRATO LOCALE (PIL):** Progetto presentato dal Soggetto Capofila, completo delle informazioni richieste dalla DGR n. 217 del 13.3.2017 (e ss.mm.ii.): Delimitazione del territorio del PIL, Diagnosi dell'Area (Descrizione del territorio; Analisi dei punti di forza e debolezza; Fabbisogni scaturenti dalla SWOT), Strategia del PIL (la scelta dei fabbisogni; gli obiettivi da raggiungere: la loro scelta e la loro misurazione, le possibili azioni funzionali al raggiungimento degli obiettivi), Piano di azione del PIL (Interventi scelti a sostegno della strategia, il piano degli indicatori, il Piano Finanziario) e relativo GANTT, la Governance del PIL (la direzione strategica; la gestione operativa, la comunicazione dei risultati).

**OPERAZIONE:** Unità elementare dell'intervento rappresentata da un progetto, un'azione o un gruppo di progetti che contribuisce alla realizzazione degli obiettivi della Misura e del Programma.

**RICHIEDENTE:** Soggetto che presenta domanda di sostegno.

**SIAN: S**istema Informativo Agricolo Nazionale.

**SIAR:** Sistema Informativo Agricolo Regionale.

**SOGGETTI PARTECIPANTI:** tutti i soggetti che hanno sottoscritto l'accordo di cooperazione o che, pur non avendo sottoscritto l'accordo di cooperazione (ad esempio i privati) nel momento della presentazione della domanda di sostegno, sono stati individuati dal Soggetto promotore quali soggetti disponibili a partecipare concretamente alla realizzazione del PIL.

**SOGGETTO PROMOTORE:** raggruppamento dei Comuni aderenti al PIL, che individuano il Comune capofila del PIL.

## **2. Obiettivi**

*Obiettivo generale*: L.O Consolidare e rafforzare il sistema produttivo locale

*Obiettivo specifico:* L.O.1 Aumentare la competitività del sistema produttivo locale.

**L'obiettivo del bando è favorire l'adesione ai Progetti Integrati Locali (PIL), da parte di microimprese, ai fini di sostenere la potenziale efficacia in termini di aumento diretto di occupazione nel caso di obiettivi economici del PIL e di aumento diretto dei servizi alla popolazione, nel caso di obiettivi sociali del PIL.**

### **3.Ambito territoriale**

L'area di intervento è il territorio del GAL Sibilla e interessato all'attuazione del PSL, comprendente i Comuni di: Appignano, Belforte del Chienti, Bolognola, Caldarola, Camerino, Camporotondo di Fiastrone, Castelraimondo, Castelsantangelo sul Nera, Cessapalombo, Colmurano, Corridonia, Esanatoglia, Fiastra, Fiuminata, Gagliole, Gualdo, Loro Piceno, Mogliano, Montecassiano, Monte Cavallo, Montefano, Monte San Martino, Muccia, Penna San Giovanni, Petriolo, Pieve Torina, Pioraco, Pollenza, Ripe San Ginesio, San Ginesio, San Severino Marche, Sant'Angelo in Pontano, Sarnano, Sefro, Serrapetrona, Serravalle di Chienti, Tolentino, Treia, Urbisaglia, Ussita, Valfornace, Visso

## **4.Dotazione finanziaria**

La dotazione finanziaria per il bando della presente misura è pari a **1.915.201,91** euro. Eventuali economie e ulteriori risorse disponibili potranno essere utilizzate con deliberazione del CdA del GAL.

## **5. Descrizione del tipo di intervento**

## **5.1.Condizioni di ammissibilità all'aiuto**

**La mancanza di uno dei requisiti richiesti per il soggetto, per l'impresa o per il progetto determina l'inammissibilità o la decadenza parziale o totale della domanda di sostegno.**

## **5.1.1 Requisiti del soggetto richiedente**

La domanda di sostegno, ai sensi del presente bando, può essere presentata da **Microimprese extra agricole,** definite secondo l'allegato I del Reg.to UE 702 del 25.06.2014 ABER, ai sensi della raccomandazione della Commissione 2003/361/CE del 06.05.2003, da costituire o già esistenti nei settori di cui alla descrizione delle tipologie degli interventi riportata al paragrafo 5.2.1 del bando.

### **Sono escluse le aziende agricole e le aziende agrituristiche.**

**Sono microimprese esistenti,** al momento della presentazione della domanda di sostegno**,** quelle titolari di partita IVA, iscritte alla Camera di Commercio, Industria e Artigianato ed Agricoltura, già attive per l'attività scelta o che svolgono altre attività e che si impegnano ad ottenere prima della presentazione della domanda di pagamento, l'autorizzazione all'esercizio dell'attività da avviare.

**Sono microimprese nuova costituzione,** al momento della presentazione della domanda di sostegno**,** quelle titolari di partita IVA, che attraverso la comunicazione unica di impresa, si iscrivono al registro della Camera di Commercio, Industria e Artigianato ed Agricoltura, con la formula "costituzione di nuova impresa senza immediato inizio di attività economica" che si impegnano ad ottenere, prima della presentazione della domanda di pagamento, l'autorizzazione e l'iscrizione all'esercizio dell'attività prescelta.

## **5.1.2 Requisiti dell'impresa**

### **L'impresa al momento della presentazione della domanda deve rispettare le seguenti condizioni:**

- 1) non essere inclusa tra le imprese in difficoltà (vedere paragrafo "Definizioni");
- 2) essere iscritta all'anagrafe SIAN con posizione debitamente validata (Fascicolo Aziendale)
- 3) avere un fascicolo aziendale AGEA aggiornato e validato prima della presentazione della domanda di sostegno.
- 4) avere partita IVA con codice ATECO adeguato alle tipologie di interventi riportate al paragrafo 5.2.1 del bando;
- 5) essere iscritta o aver presentato la comunicazione unica di impresa alla Camera di Commercio, Industria, Artigianato, Agricoltura;
- 6) avere propria sede operativa nel territorio del PIL di riferimento. In caso di più sedi, la sede principale di iscrizione alla C.C.I.A.A deve ricadere in uno dei Comuni aderenti al PIL, e in ogni caso le attività e i processi produttivi previsti dovranno essere svolti in tale area;
- 7) avere la disponibilità del fabbricato o dei fabbricati e o delle superfici sulle quali si intende realizzare l'intervento. La disponibilità deve risultare, a pena di inammissibilità da:
- titolo di proprietà;
- titolo di usufrutto;
- contratto di affitto scritto e registrato prima della presentazione della domanda di sostegno;
- nel caso di proprietà indivisa il titolo di possesso è provato da un contratto di affitto pro-quota scritto e registrato prima della presentazione della domanda di sostegno;

Non verranno prese in considerazione altre forme di possesso al di fuori di quelle sopramenzionate.

- Nel caso di investimenti su fabbricati condotti in affitto, qualora non già previsto nel contratto, è necessario il consenso, sotto forma di dichiarazione sostitutiva di atto notorio del proprietario alla realizzazione dell'investimento.
- 8) **Ogni impresa può presentare una sola domanda di sostegno a valere sul presente bando. Nel caso vengano presentate più domande, si procederà all'esclusione di tutte le domande presentate.**
- 9) **Non presentare domande di sostegno, in forma singola o associata, a valere sul bando Misura 19.2.6.2 del PSL Sibilla. La presentazione di domande a valere sul bando misura 19.2.6.4 e 19.2.6.2 comporta l'esclusione di tutte le domande presentate.**

## **5.1.3 Requisiti del progetto**

Al momento della presentazione della domanda il progetto deve rispettare le seguenti condizioni:

- **essere coerente con il PIL di riferimento e prevedere una tipologia di intervento rispondente ad uno specifico fabbisogno rilevato in PIL e il progetto deve essere presentato a valere sul medesimo PIL;**
- raggiungere un punteggio di **accesso non inferiore a 0,25** da calcolare sulla base di quanto stabilito dal paragrafo " Selezione delle domande di sostegno";
- il progetto non deve interessare un immobile danneggiato a seguito degli eventi sismici 2016 -2017, fatta eccezione per immobili che presentino danni con classificazione B a seguito di scheda AEDES e per i quali l'agibilità sia ottenuta entro 6 mesi dalla data di presentazione della domanda di sostegno ;
- l'investimento deve essere funzionante e funzionale;
- non avere ottenuto per gli interventi previsti nella domanda presentata dal richiedente altri finanziamenti con altre "fonti di aiuto";
- **a pena di inammissibilità, il titolo abilitativo necessario per la realizzazione dell'opera (Permesso di costruire, SCIA, CIL e CILA, ecc) deve essere richiesto, rilasciato**, **presentato al Comune prima della presentazione della domanda di sostegno sul SIAR. Al fine di assicurare l'eleggibilità della spesa e di conseguenza l'ammissibilità dell'investimento, verrà verificato che nella modulistica presentata all'Amministrazione competente la data di inizio lavori sia successiva alla data di presentazione della domanda di sostegno**.

## **5.2.Tipologia degli interventi**

## **5.2.1 Aiuto agli investimenti**

L'operazione prevede la concessione di un aiuto destinato al cofinanziamento di investimenti strutturali da parte di PMI per lo sviluppo di attività in grado di fornire i seguenti servizi, nel rispetto dei requisiti previsti e delle autorizzazioni dalle specifiche leggi di settore:

**1.** *Servizi nel settore dell'accoglienza e del turismo finalizzati a migliorare la qualità delle strutture turistiche delle aree rurali, ad aumentarne le tipologie di offerta e servizi anche di tipo ricreativo e o sportivo, a diversificare le forme di ospitalità sul territorio.* Sono ammissibili gli investimenti finalizzati all'esercizio delle seguenti tipologie di strutture turistiche: alberghi e strutture simili inclusi gli alberghi diffusi, residenze d'epoca, attività ricettive rurali "country house", esercizi di affittacamere, case e appartamenti per vacanza e residence, rifugi di montagna, aree di campeggio.

*2. Servizi di guida ed informazione finalizzati alla fruibilità di musei, beni culturali e spazi espositivi, tramite la presenza di personale specializzato in grado di garantire l'apertura dei beni e fornire le informazioni necessarie, compresa la possibilità di elaborare attività didattiche ed educative per adulti e bambini.*

*3. Servizi di guida ed accompagnamento nella visita turistica di beni paesaggistici, riserve, parchi ed altri elementi naturali rilevati a livello nazionale o locale, compresa la possibilità di elaborare attività didattiche ed educative per adulti e bambini.*

*4. Attività di servizi per il turismo quali noleggio di piccole imbarcazioni, noleggio di altre attrezzature sportive e ricreative.*

*5. Servizi di digitalizzazione e informatizzazione dedicati ai beni storici, culturali, naturali e paesaggistici per una migliore conoscenza del patrimonio dell'area di interesse dei PIL e come supporto alle attività di guida ed informazione.*

*6. Servizi per allestimenti di esposizioni e performances nelle arti teatrali, visive, musicali.*

*7. Servizi sociali e assistenziali come le attività di riabilitazione e integrazione sociale rivolte prevalentemente ad anziani e soggetti con disabilità, ma anche ad altri soggetti con situazione di svantaggio.*

*8. Servizi educativi e didattici per attività ludiche e di aggregazione destinati a diverse fasce di età e di formazione.* Sono ammissibili servizi educativi e didattici al di fuori dell'orario scolastico e servizi per intrattenimenti.

*9. Servizi innovativi inerenti le attività informatiche e le tecnologie di informazione e comunicazione a supporto della popolazione e delle imprese sul territorio.* Sono ammissibili servizi digitali innovativi di informazione e comunicazione, assenti e o scarsamente diffusi nel territorio che migliorano la qualità della vita de cittadini e la competitività delle imprese. Sono esclusi i servizi di configurazione e riparazione di computer e altri dispositivi mobili, i servizi di hosting ed elaborazione dati, la commercializzazione di prodotti e servizi informatici e di telecomunicazioni.

*10. Servizi nel settore dell'artigianato delle produzioni artistiche, tradizionali e tipiche.* Sono ammissibili le attività dell'Elenco delle attività ammissibili a contributo L.R 208/2003 art.14, Allegato A).

*11. Servizi dedicati al bike/cicloturismo, come definiti dalla DGR Marche n.1287 del 1 ottobre 2018 "DGR Marche n. 994/2014 – Prodotti turistici della Regione Marche – Sostituzione e modifica integrale del Cluster "Bike" – Linee guida e disciplinare" – Allegati a e B e specificatamente:*

a) stazioni bike sharing, noleggi gratuiti e a pagamento di bici tradizionali e/o pedalata assistita;

b) bike info center e centri di assistenza e interpretazione del territorio;

c) bike center, noleggi e centri di assistenza specializzati.

### **5.3. Spese ammissibili e non ammissibili**

Le spese sono ammissibili al sostegno se conformi alle norme stabilite dagli articoli n. 65 e 69 del Regolamento (UE) n. 1303/2013 del 17 dicembre 2013 e dall'articolo n. 45 del Regolamento (UE) n. 1305/2013 del 17 dicembre 2013.

## **5.3.1 Spese ammissibili**

Sono ammissibili le seguenti spese strettamente necessari alla realizzazione delle tipologie di intervento ammissibili:

- 1. Interventi edilizi riconducibili al recupero, restauro, risanamento conservativo, ristrutturazione edilizia dei fabbricati esistenti da destinare alle attività sopra indicate, comprese la realizzazione e/o adeguamento degli impianti tecnologici (termico – idrosanitario – elettrico etc.) strettamente necessarie alla realizzazione della tipologia di intervento ammissibile. Le opere dovranno essere conformi alle normative vigenti in materia sanitaria, urbanistica, ambientale e di superamento o eliminazione delle barriere architettoniche, salvo le deroghe consentite.
- 2. Interventi di nuova costruzione, così come definito dall'art.3 Comma 1 lettera E) del D.P.R 380/2001, limitatamente ai Comuni localizzati in area D, C3 e Comuni localizzati in area C2 con popolazione inferiore o pari a 4.000 abitanti, ove sia evidenziata la mancanza di immobili da ristrutturare, recuperare.
- 3. Realizzazione e o adeguamento di impianti tecnologici (termico idrosanitario elettrico ecc) strettamente necessarie alla realizzazione della tipologia di intervento ammissibile.
- 4. Fornitura e posa in opera di dotazioni nuove (arredi, macchinari, attrezzature, attrezzature informatiche e relativi software biciclette tradizionali e/o pedalata assistita), strettamente necessarie alla realizzazione della tipologia di intervento ammissibile.
- 5. Lavori relativi al verde funzionali agli interventi proposti.
- 6. Sistemazione di aree esterne funzionali agli interventi proposti.
- 7. Realizzazioni di strutture sportive / ricreative. Le realizzazioni, come ad esempio di campo bocce campo polivalente – piscina, dovranno essere connesse e dimensionate alle tipologie delle strutture ricettive e non devono essere destinate ad attività di sport agonistico. Possono essere ammesse a finanziamento esclusivamente le piscine classificate di CATEGORIA B ai sensi delle vigenti disposizioni regionali
- 8. Spese generali funzionalmente collegate ai costi degli investimenti fissi.

Si considerano **spese generali:**

a) onorari per la redazione del piano aziendale che dimostri la sostenibilità economica e finanziaria del progetto proposto;

b) onorari per la progettazione degli interventi proposti (elaborati progettuali – CME – relazione tecnica sottoscritti e timbrati da professionista abilitato);

c) onorari per la direzione dei lavori e la gestione del cantiere.

In ogni caso tutte le spese generali sono riconosciute fino ad un massimo del 10% del totale investimenti fissi al netto dell'IVA.

Nel caso di investimenti fissi, le spese sono riconosciute ammissibili sulla base del prezzario regionale di riferimento, vigente al momento della presentazione della domanda di sostegno.

Non è possibile computare i lavori a corpo.

Tutte le suddette spese generali sono ammesse esclusivamente nel caso di spese effettivamente sostenute e rendicontate e se supportate da elaborati progettuali in cui sia stata apposta la firma e il timbro di un professionista abilitato.

Le spese generali, fatturate da Società di servizi, sono ammissibili se contenute in fatture emesse da Società di servizi che si avvalgono, per attività di progettazione, o come dipendenti o come consulenti, di professionisti iscritti all'odine professionale di specifica competenza, alle seguenti condizioni:

- che la Società di servizi, che emette fattura, abbia tra gli scopi sociali da statuto la progettazione, la consulenza e, in linea generale, lo svolgimento di attività riservate per legge a soggetti iscritti ad Albi professionali;
- che il libero professionista, abilitato a svolgere le attività oggetto di prestazione professionale, sia iscritto all'ordine professionale relativo e svolga o come dipendente o come collaboratore, il lavoro presso la società di servizi;
- che la fattura riporti chiaramente il nome del professionista che ha svolto la prestazione professionale.

#### **Sono considerate ammissibili le attività avviate e le spese sostenute dal beneficiario dal giorno successivo la data di protocollazione della domanda di aiuto in SIAR (eleggibilità della spesa).**

Tale disposizione si applica anche alle caparre e agli anticipi, per cui non sono ammissibili se effettuati anteriormente alla data di presentazione della domanda.

Fanno eccezione le spese propedeutiche alla presentazione della domanda riconducibili a voci di costo per prestazioni immateriali: onorari di professionisti. Per tali tipologie sono ammissibili le spese sostenute nei dodici mesi antecedenti la presentazione della domanda di sostegno.

Al fine di verificare il rispetto della eleggibilità della spesa per gli investimenti, si farà riferimento alla data risultante da:

- a) per quanto riguarda l'acquisto di **arredi e attrezzature, strumenti** dalla data riportata sui documenti di trasporto (D.D.T) o fattura di accompagnamento.
- b) nel caso di **investimenti fissi e comunque soggetti a rilascio di titoli abilitativi,** dalla data della dichiarazione di inizio lavori inviata al Comune competente nei casi previsti o, in alternativa, della dichiarazione resa ai sensi del D.P.R 445/2000 del tecnico progettista e/o del direttore dei lavori della data effettiva di inizio lavori;

Affinché la spesa sia ammissibile, per effettuare i pagamenti relativi alla domanda di sostegno e per ricevere i contributi, è necessario utilizzare un conto corrente bancario o postale, intestato al beneficiario e presente nel fascicolo aziendale al momento della presentazione della domanda di pagamento. Inoltre il beneficiario, per tutte le transazioni relative all'intervento, dovrà inserire, nella fattura o nel documento contabile equipollente, un'apposita codifica costituita dall'ID domanda e dalla sottomisura di riferimento, unitamente al dettaglio dei lavori svolti con specifico riferimento all'investimento finanziato e, nel caso di macchine attrezzature, il numero di telaio o di matricola. In difetto i documenti dovranno essere rettificati, pena l'inammissibilità della spesa.

## **5.3.2 Spese non ammissibili**

Non sono ammesse le seguenti voci di spesa:

- spese per acquisto di fabbricati e di terreni;
- spese per la costruzione di nuovi edifici, fatta eccezione per interventi di nuova costruzione, così come definito dall'art.3 Comma 1 lettera E) del D.P.R 380/2001, limitatamente ai Comuni localizzati in area D, C3 e Comuni localizzati in area C2 con popolazione inferiore o pari a 4.000 abitanti;
- spese per interventi effettuati su fabbricati ad uso abitativo, compresa la costruzione di nuove abitazioni e accessori dell'abitazione (garage, depositi destinati alle attività domestiche, ecc.);
- acquisto di furgoni, automezzi e simili;
- **spese per interventi riconducibili alla "Attività edilizia libera", come individuato dall'articolo n.6 del DPR n.380/2001 e s.m.i;**
- spese per restauro infissi;
- spese per acquisto e posa in opera di pannelli solari, fotovoltaici e altro;
- **spese per opere di manutenzione ordinaria e straordinaria;**
- spese effettuate e/o fatturate all'impresa beneficiaria dal legale rappresentante, dai soci dell'impresa e da qualunque altro soggetto facente parte degli organi societari della stessa, ovvero dal coniuge o parenti ed affini antro il terzo grado in linea diretta e collaterale dei soggetti richiamati.
- spese per la piantumazione di essenze annuali;
- spese per lavori in economia;
- spese per acquisti relativi a materiali di consumo, es. piccoli attrezzi guanti da lavoro chiodi/viti – pennelli – nastro adesivo etc.;
- spese per acquisto di animali, piante annuali e la loro messa a dimora;
- spese per acquisto di teleria da cucina e biancheria in genere, comprese lenzuola, coperte, cuscini, asciugamani, tendaggi;
- spese per acquisto di posateria e stoviglieria;
- spese per acquisto di quadri, stampe, riproduzioni in genere, soprammobili;
- spese per investimenti i cui pagamenti anche parziali quali anticipazioni e/o caparre, siano stati effettuati anteriormente la data di presentazione della domanda;
- IVA, altre imposte, oneri e tasse;
- interessi passivi;
- spese tecniche per la compilazione delle domande;
- spese bancarie e legali;
- spese non riconducibili ai prezzari di riferimento, ivi compreso il prezzario agricolo;
- spese per investimenti avviati anteriormente alla data di presentazione della domanda;
- spese per investimenti allocati in territori extra GAL Sibilla:
- spese per investimenti effettuati allo scopo di ottemperare a requisiti resi obbligatori da specifiche norme comunitarie, salvo che gli investimenti siano finalizzati al rispetto di requisiti comunitari di nuova introduzione, purché indicati nel programma approvato;
- spese per stipula di polizze fidejussorie.

## **5.4. Importi ammissibili e percentuali di aiuto**

## **5.4.1 Entità dell'aiuto**

Il tasso d'aiuto previsto è pari:

- al 50% sul costo ammissibile delle opere edili, compresi gli impianti e le spese generali;
- al 40% del costo delle dotazioni (arredi, attrezzature, strumenti, biciclette tradizionali e/o pedalata assistita ecc.) necessarie.

#### **Per gli interventi ricadenti nelle aree del "cratere sismico" il tasso d'aiuto previsto è pari:**

- al 60% sul costo ammissibile delle opere edili, compresi gli impianti e le spese generali;
- al 50% del costo delle dotazioni (arredi, attrezzature, strumenti, biciclette tradizionali e/o pedalata assistita ecc.) necessarie.

#### **Il limite massimo di contributo pubblico che è possibile riconoscere ad ogni progetto approvato è pari a 100.000,00 euro.**

L'aiuto verrà riconosciuto, in conto capitale, con le modalità stabilite dal **regime «de minimis»** di cui al Reg. (UE) N. 1407/2013, pubblicato sulla GUCE del 24 dicembre 2013.

Sono aiuti in «de minimis» le sovvenzioni pubbliche concesse ad una medesima impresa che non superino i 200.000,00 euro nell'arco di tre esercizi finanziari.

"Gli aiuti «de minimis» sono considerati concessi nel momento in cui all'impresa è accordato, a norma del regime giuridico nazionale applicabile, il diritto di ricevere gli aiuti, indipendentemente dalla data di erogazione degli aiuti «de minimis» all'impresa – 4° comma articolo 3 Reg. (UE) N. 1407/2013".

Ai sensi della DGR Marche n.24 del 18 gennaio 2016 è necessario compilare i modelli "tipo" di dichiarazione sostitutiva nell'Allegato C della delibera (**Allegato n. 1 e Allegato 1 bis** se dovuto**)** del presente bando).

Sul sito [www.galsibilla.it](http://www.galsibilla.it/) è consultabile il documento "Istruzioni de minimis". Il codice CAR è 6947

## **5.5 Selezione delle domande di sostegno**

## **5.5.1 Criteri di priorità per la selezione delle domande di sostegno**

L'attribuzione del punteggio al fine di stabilire la posizione che ogni domanda assume all'interno della graduatoria regionale avviene sulla base dei seguenti criteri.

Tutti i criteri di selezione devono essere dichiarati al momento della presentazione della domanda di sostegno, verificati in corso di istruttoria e posseduti e verificati anche prima della liquidazione del saldo

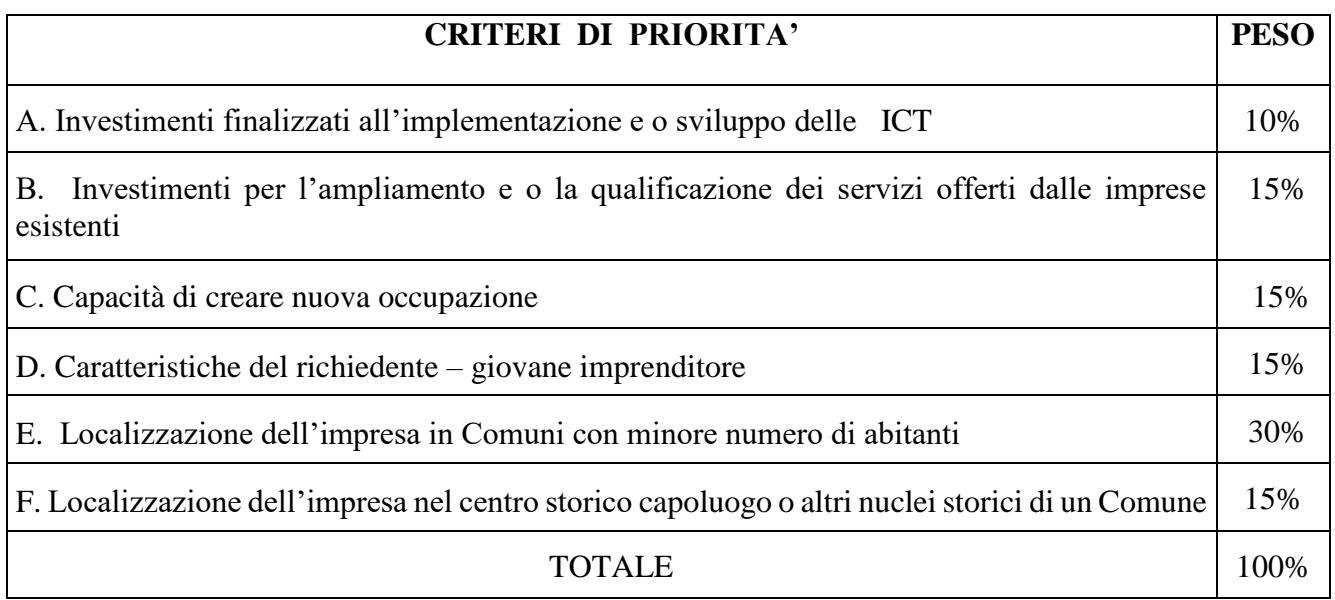

Per ciascuna tipologia di priorità viene assegnato un punteggio in base e i seguenti parametri

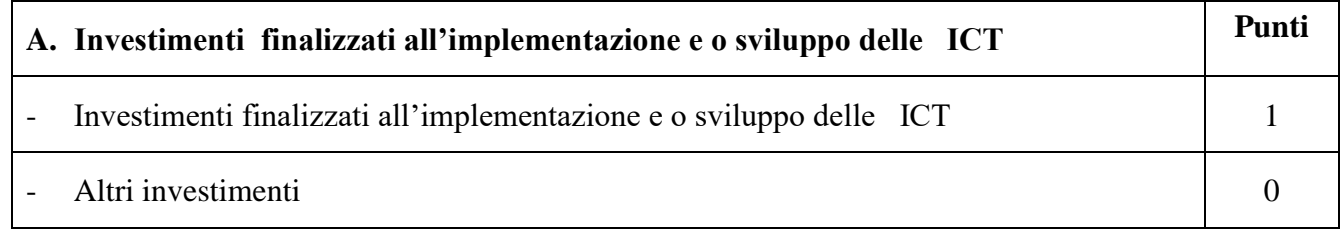

Sarà assegnato il punteggio ai progetti che prevedono almeno il 5% dell'investimento presentato (escluse le spese tecniche) per spese relative all'implementazione e sviluppo delle ICT.

Concorrono al calcolo della percentuale le seguenti voci:

- acquisto e l'installazione di hardware, apparati di networking, inclusa la fornitura della tecnologia wi-fi attrezzature, strumentazioni e dispositivi tecnologici e interattivi di comunicazione, promozione, prenotazione, e-commerce e per la fabbricazione digitale, nonché l'acquisto e l'installazione di sistemi di sicurezza della connessione di rete;
- acquisto di software generici e specialistici funzionali agli investimenti previsti nel punto precedente
- creazione di siti internet ad eccezione dei costi di collegamento.

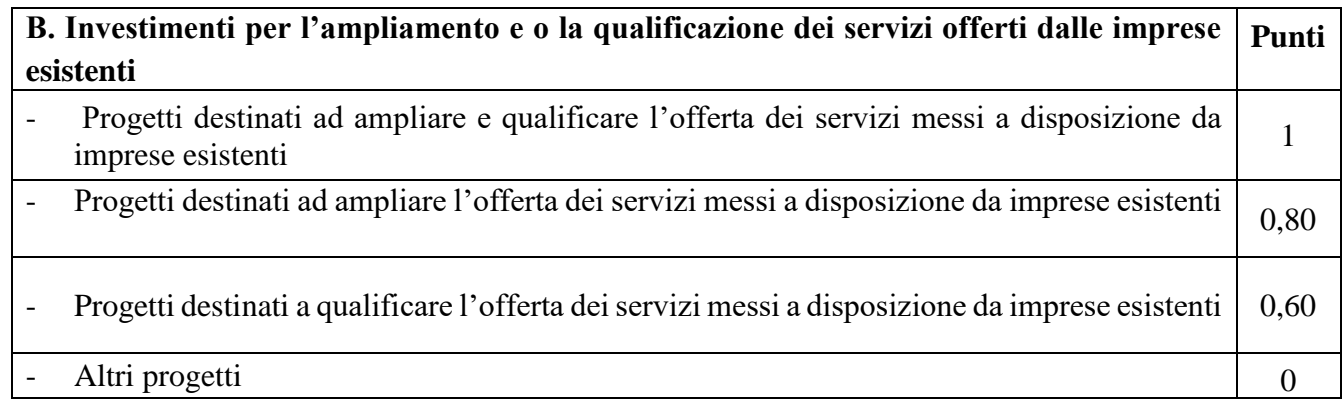

Ai fini dell'attribuzione della priorità, si farà riferimento alle previsioni di ampliamento e o qualificazione dell'offerta dei servizi da parte di microimprese esistenti (per esistenti si intende già attive) e regolarmente iscritte al Registro della CCIAA al momento della presentazione della domanda di sostegno.

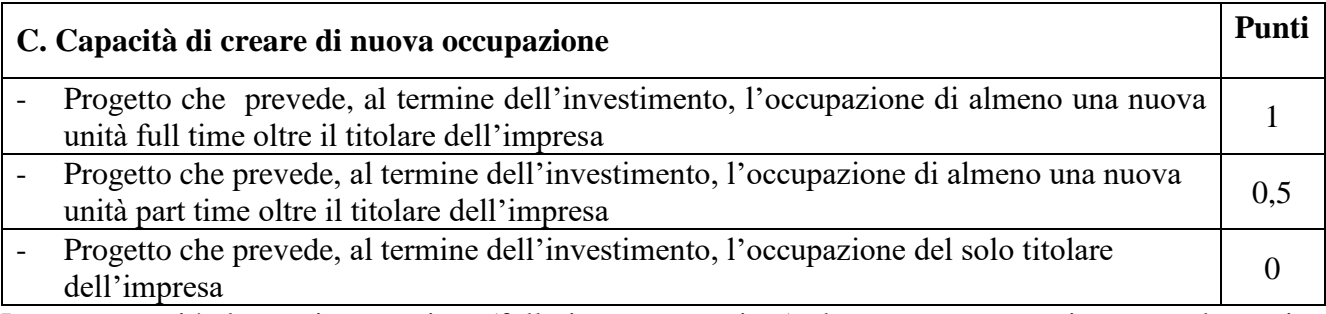

Le nuove unità lavorative previste (full time o part time) dovranno trovare riscontro al termine dell'investimento previsto.

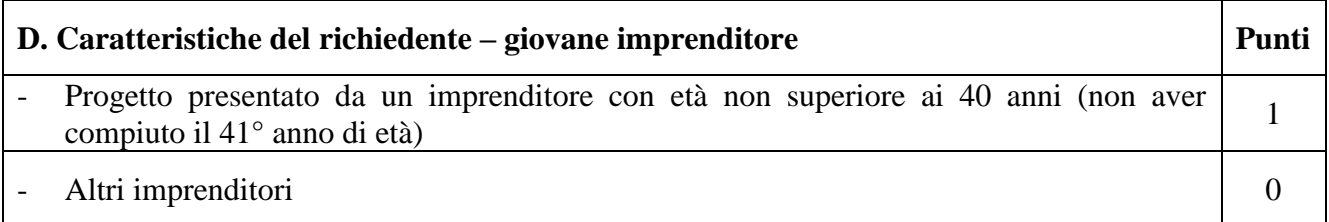

Per persone fisiche di età non superiore a 40 anni si intendono colore che, alla data di presentazione della domanda di aiuto sul SIAR, non hanno compiuto il 41° anno di età Il requisito è così declinato:

- le imprese individuali con titolare di età non superiore a 40 anni;
- le società di persone o le società cooperative in cui almeno il 60% dei soci è costituito da persone fisiche di età non superiore a 40 anni o almeno il 60% delle quote di capitale sociale è detenuto da persone fisiche di età non superiore a 40 anni;
- le società di capitali in cui almeno il 60% dei componenti dell'organo di amministrazione è costituito da persone fisiche di età non superiore a 40 anni o almeno il 60% delle quote del capitale sociale è detenuto da persone fisiche di età non superiore a 40 anni.

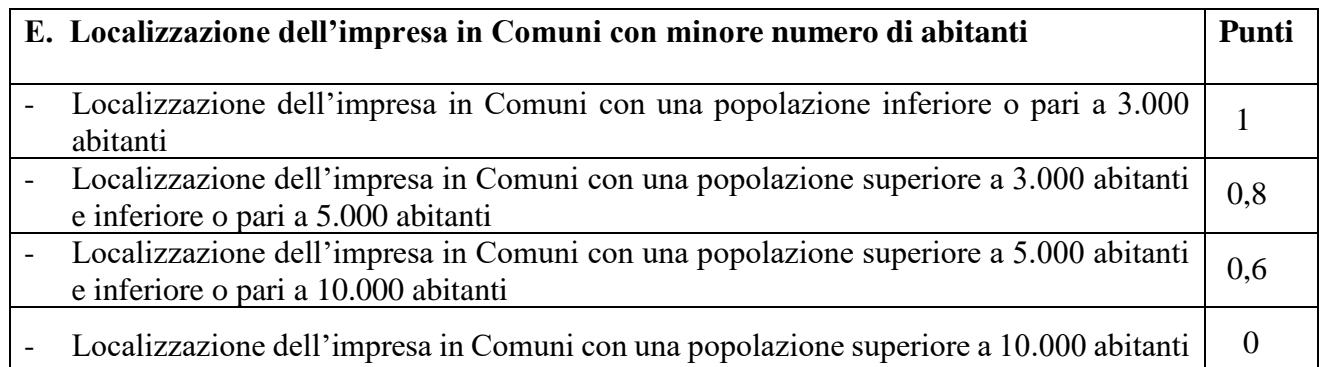

Per l'attribuzione del punteggio si farà riferimento alla localizzazione dell'impresa (sede operativa) nel Comune.

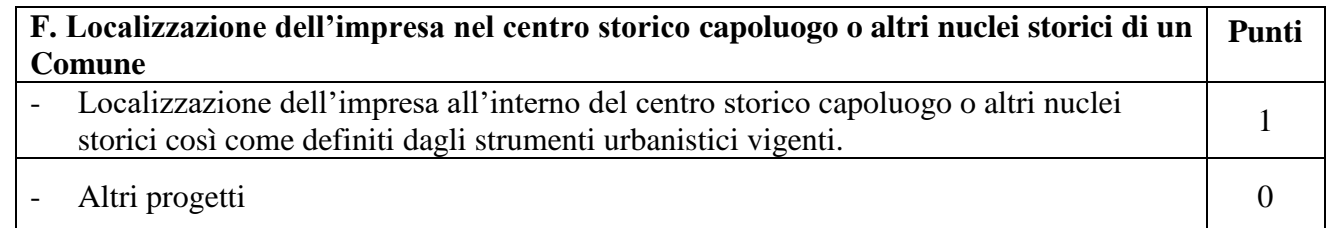

Per l'attribuzione del punteggio si farà riferimento alla localizzazione dell'impresa nel centro storico capoluogo o altri nuclei storici del Comune.

## **5.5.2 Modalità di formazione della graduatoria**

E' prevista la formazione di una graduatoria unica che verrà redatta secondo le seguenti modalità:

- si attribuiranno i punteggi previsti per ciascun criterio (A-B-C-D-E-F);
- si calcolerà il punteggio finale, espresso come somma ponderata dei punteggi relativi a ciascun criterio (A-B-C-D-E-F) moltiplicati per i rispettivi pesi di cui alla tabella delle priorità;
- si effettuerà la sommatoria di tutti i valori ottenuti sulla base del calcolo precedente che rappresenterà il punteggio finale in graduatoria.

Sono ammesse alla graduatoria le sole domanda di aiuto che conseguono **un punteggio minimo pari a 0,25.**

#### **A parità di punteggio avranno priorità le domande che presentano un investimento maggiore.**

Il possesso dei requisiti che comportano l'attribuzione dei punteggi dovrà essere dimostrato attraverso la produzione di idonea documentazione. Requisiti non dimostrati non potranno essere in alcun caso presi in considerazione al fine dell'attribuzione dei punteggi.

Nello svolgimento dell'istruttoria non possono essere attribuiti priorità non dichiarate dal richiedente e di conseguenza il punteggio non può mai aumentare.

**Le domande verranno finanziate in ordine decrescente di punteggio fino alla concorrenza della dotazione finanziaria prevista per ciascun PIL a cui il richiedente ha aderito in sede di presentazione della domanda, in relazione alla dotazione finanziaria del presente bando**

## **6. Fase di ammissibilità**

**Ciascun richiedente può presentare una sola domanda di sostegno.**

Il ricevimento della domanda di sostegno determina in automatico l'inizio del procedimento ai sensi della L.241/90.

Ai sensi del DDS Regione Marche n.119/2018, i termini del procedimento sono fissati in 120 giorni, decorrenti dal giorno successivo alla scadenza del bando. A norma di quanto stabilito dall'art.21 della Legge 241/90, i termini del procedimento possono essere sospesi, per una sola volta e per un periodo non superiore ai 30 giorni, per l'acquisizione di informazioni o di certificazioni relative a fatti, stati o qualità non attestai in documenti già in possesso dell'amministrazione stessa o non direttamente acquisibili presso altre pubbliche amministrazioni

## **6.1 Presentazione delle domande di sostegno**

Ogni richiedente l'aiuto è tenuto all'apertura di una propria posizione anagrafica sul sistema informativo SIAR, denominato "fascicolo". L'assenza del fascicolo e la mancata dichiarazione dei dati che ne consentono la costituzione e l'aggiornamento impediscono l'attivazione di qualsiasi procedimento.

Si considera come data di presentazione della domanda di sostegno quella del rilascio e protocollazione sul SIAR. Il ricevimento della domanda costituisce formale avvio del procedimento ai sensi della Legge n. 241/90.

## **6.1.1 Modalità di presentazione delle domande di sostegno**

La domanda di sostegno deve essere obbligatoriamente compilata tramite SIAR all'indirizzo internet: [http://siar.regione.marche.it](http://siar.regione.marche.it/), mediante:

- a) caricamento su SIAR dei dati previsti dal modello di domanda;
- b) caricamento su SIAR degli allegati in formato PDF non modificabile;
- c) sottoscrizione della domanda da parte del richiedente in forma digitale mediante specifica smart card (Carta Raffaello), o altra Carta servizi abilitata al sistema. **E' a carico del richiedente la verifica preventiva della compatibilità con il sistema della Carta servizi che intende utilizzare.**

L'utente può caricare personalmente nel sistema la domanda o rivolgersi a Strutture già abilitate all'accesso al SIAR, quali Centri di Assistenza Agricola (CAA) riconosciuti e convenzionati con la Regione Marche, o ad altri soggetti abilitati dall'Autorità di Gestione del PSR.

## **6.1.2 Termini per la presentazione delle domande di sostegno**

#### **La domanda di sostegno può essere presentata su SIAR fino al giorno 31 luglio 2019 ore 13.00, termine perentorio**.

La domanda deve essere corredata della documentazione richiesta al paragrafo 6.1.3 del presente bando. **Saranno dichiarate immediatamente inammissibili**:

- le domande presentate oltre il termine;
- le domande sottoscritte da persona diversa dal legale rappresentante o da soggetto delegato, o prive di sottoscrizione.

La verifica viene effettuata entro 10 giorni decorrenti dal giorno successivo alla scadenza di presentazione delle domande.

### **6.1. 3 Documentazione da allegare alla domanda di sostegno**

**Accanto ai dati identificativi del richiedente la domanda deve contenere obbligatoriamente la seguente documentazione, da allegare tramite SIAR in formato digitale PDF non modificabile, a pena di inammissibilità della domanda o dei singoli investimenti:**

- 1. **Relazione tecnica dell'investimento strutturale**, che descrive l'investimento in cui sono previste opere edili.
- 2. **Computo metrico estimativo analitico** completo dei codici di riferimento delle voci di spesa, redatto in base al prezzario delle Opere Pubbliche della Regione Marche, consultabile sul sito Regione Marche/Edilizia a Lavori Pubblici/Prezzario Regionale Lavori Pubblici vigente al momento della domanda. Il computo metrico estimativo dovrà essere distinto per categoria di opera e dovrà essere timbrato e firmato dal tecnico progettista. Per le eventuali voci non previste dal prezzario dovrà essere predisposta specifica analisi dei prezzi.

Nel caso di interventi che riguardino fabbricati finanziabili in parte, il computo metrico estimativo dovrà riguardare le sole superfici ammesse a finanziamento; gli eventuali costi comuni (ad es. tetto – fondamenta ecc.) dovranno essere suddivisi per quota parte in ragione della ripartizione delle superfici per specifica destinazione (ad esempio in millesimi di volume).

3. **Disegni progettuali relativi** alle opere oggetto di intervento secondo quanto previsto dalle normative comunali.

La documentazione relativa ai punti 1,2,3 deve essere firmata dal tecnico progettista in formato digitale non modificabile e deve corrispondere a quelli approvati dall'Amministrazione competente.

La mancata sottoscrizione dei documenti 1,2,3 non determina inammissibilità della domanda o degli investimenti interessati, ma è oggetto di richiesta di integrazione. L'assenza di integrazione nei termini previsti dalla comunicazione comporterà la non ammissibilità dell'investimenti interessato.

**4. numero 3 (tre) preventivi dettagliati di spesa** forniti da ditte specializzate per l'acquisto di arredi e delle attrezzature, datati, timbrati e firmati dalla ditta che li ha emessi, di cui uno prescelto e altri 2 di raffronto. Si precisa che detti preventivi di raffronto devono riferirsi ad investimenti con le medesime caratteristiche tecniche e prodotti da tre fornitori diversi ed in concorrenza tra loro.

Se il preventivo prescelto non è quello con il prezzo più basso, è necessario produrre **una relazione tecnico/economica** illustrante la motivazione della scelta del preventivo ritenuto valido

Nel caso di completamento/implementazione di attrezzature pre–esistenti è consentito l'utilizzo di un solo preventivo.

La mancanza di tutti e tre i preventivi determina l'inammissibilità della spesa corrispondente. In tutti gli altri casi è possibile richiedere l'integrazione degli stessi (ad esempio 2 preventivi mancanti, preventivi non datati, non firmati, non in concorrenza tra loro, mancanza della relazione tecnico/economica).

Nel caso di forniture altamente specializzate per le quali non è possibile reperire più preventivi di raffronto, è ammesso un unico preventivo accompagnato da una specifica relazione tecnica che ne attesti l'unicità.

#### **Deve inoltre essere presentata, senza che la mancanza determini l'inammissibilità della domanda o dei singoli investimenti la seguente documentazione:**

- **A) Dichiarazione de minimis (Allegato 1 e Allegato 1bis se dovuto).**
- **B) Dichiarazione sostitutiva**, ai sensi degli articoli 46 e 47 del DPR 445/2000, sottoscritta dal legale rappresentante, con indicazione:

**- dei riferimenti (data e protocollo) relativi al titolo abilitativo richiesto, rilasciato o presentato al Comune necessario per la realizzazione dell'opera (Permesso di costruire, SCIA, CIL e CILA, ecc), come definito al paragrafo 5.1.3 "Requisiti del Soggetto"**

Alle dichiarazioni deve essere allegata la fotocopia di un documento di identità di chi firma.

**B) Copia della documentazione attestante il possesso del bene** in cui viene realizzato l'investimento oggetto di cofinanziamento, antecedente alla data di presentazione della domanda di sostegno sul SIAR e fino alla scadenza del vincolo di destinazione d'uso dell'investimento realizzato. Qualora il richiedente sia un soggetto diverso dal proprietario o nel caso di proprietà indivisa, deve produrre l'autorizzazione all'investimento e alla riscossione del relativo contributo, resa dai comproprietari o dal proprietario, ai sensi e per gli effetti degli art. 46 e 47 del D.P.R n.445 del 28/12/2000, se non già espressamente contenuta nel titolo di possesso.

- **C) Documentazione fotografica attestante lo stato dei luoghi** riferita al bene oggetto dell'intervento.
- **D) Computo metrico estimativo** in formato di foglio elettronico editabile.
- **E) Disegni progettuali** in formato DVG convertito in PDF.

Gli originali devono essere custoditi dal beneficiario che ha l'obbligo di esibirli qualora gli vengano richiesti in sede di controlli.

Una volta avviato l'investimento è necessario documentare con fotografie tutte le opere edili e/o agricole non più visibili ed ispezionabili successivamente alla loro esecuzione (Demolizione di fabbricati oggetto di ristrutturazione-Drenaggi ecc.). La documentazione fotografica dovrà essere esibita al GAL, in occasione degli accertamenti finali. La mancata presentazione di detta documentazione comporta l'esclusione dalla liquidazione finale di tutto o parte dell'investimento non visionabile.

## **6.1.4 Errori sanabili o palesi, documentazione incompleta, documentazione integrativa**

Le domande di aiuto, le domande di sostegno, le domande di pagamento e gli eventuali documenti giustificativi forniti dal beneficiario possono essere corretti e adeguati in qualsiasi momento dopo essere stati presentati, in casi di errori palesi riconosciuti dal GAL sulla base di una valutazione complessiva del caso particolare e purché il beneficiario abbia agito in buona fede. Il GAL può riconoscere errori palesi solo se possono essere individuati agevolmente durante un controllo amministrativo delle informazioni indicate nei documenti di cui al primo comma dell'art.4 Regolamento di Esecuzione (UE) n.809/2014 della Commissione del 17 luglio 2014.

**Si considera errore palese** quello rilevabile dal GAL sulla base delle ordinarie, minimali attività istruttorie. Il richiedente o il beneficiario può chiedere la correzione di errori palesi commessi nella compilazione di una domanda, intesi come errori relativi a fatti, stati o condizioni posseduti alla data di presentazione della domanda stessa e desumibili da atti, elenchi o altra documentazione in possesso di AGEA, del GAL o del richiedente.

### **Vengono indicate alcune tipologie di errori che possono essere considerate come errori palesi:**

- errori materiali di compilazione della domanda e degli allegati;
- incompleta compilazione di parti della domanda o degli allegati;
- errori individuati a seguito di un controllo di coerenza (informazioni contraddittorie: incongruenze nei dati indicati nella stessa domanda, incongruenze nei dati presenti nella domanda e nei relativi allegati).

**Non si considerano errori palesi**:

- la mancata o errata indicazione degli interventi oggetto della domanda;
- la mancata presentazione della documentazione considerata **obbligatoria** per l'ammissibilità;
- la mancata o errata documentazione relativa alle condizioni di accesso o ai requisiti utili al calcolo dei punteggi di priorità.

#### **Delega e variazioni**

Nel caso in cui il richiedente non intenda interagire personalmente con l'ufficio del GAL nella trattazione della propria istanza ha facoltà di delegare alcune attività ad altro soggetto. In tal caso deve trasmettere agli uffici una specifica comunicazione contenente:

- i dati del soggetto che ha accettato la delega;
- le attività delegate.

La delega, salvo diversa indicazione contenuta nella comunicazione, ha valore per le attività indicate sino al termine della trattazione della pratica. La delega deve essere sottoscritta dal legale rappresentante della ditta e corredata di documento di identità del medesimo.

Il soggetto richiedente, dopo la presentazione della domanda, è tenuto a comunicare al GAL eventuali variazioni riguardanti i dati esposti nella domanda di aiuto e nella documentazione allegata.

Le comunicazioni trasmesse dal richiedente successivamente alla scadenza del termine per la presentazione della domanda e riguardanti dati rilevanti per l'ammissibilità o per l'attribuzione di punteggi, non saranno tenute in considerazione ai fini della determinazione dell'esito istruttorio a meno che i dati trasmessi comportino variazioni tali da compromettere l'ammissibilità o da comportare la riduzione dei punteggi da attribuire; in tal caso si provvede a prenderne atto e ad effettuare la valutazione in base alla nuova documentazione prodotta.

#### **Documentazione integrativa**

Qualora per lo svolgimento della istruttoria sia necessario acquisire ulteriore documentazione, al richiedente viene inviata una richiesta motivata di integrazione contenente l'elenco completo dei documenti da integrare nonché il termine entro il quale dovrà essere prodotta, tramite SIAR, la documentazione richiesta, pena il mancato esame della medesima

#### **Modalità di comunicazione**

Tutte le comunicazioni al GAL dovranno avvenire a mezzo PEC, all'indirizzo: **[GALSIBILLA@pec.it.](mailto:GALSIBILLA@pec.it)**

### **6.2 Istruttoria di ammissibilità delle domande di sostegno**

L'istruttoria delle domande di sostegno è affidata alla Commissione di valutazione nominata dal CdA del GAL Sibilla.

#### **6.2.1 Controlli amministrativi in fase di istruttoria**

I controlli amministrativi sulla totalità delle domande sono relativi agli elementi anagrafici e catastali della domanda e di incrocio con altre misure del Piano di Sviluppo Locale del GAL e con altri regimi di aiuto, nonché agli elementi che è possibile e appropriato verificare mediante questo tipo di controlli. Essi comprendono controlli incrociati con altri sistemi e tengono conto dei risultati delle verifiche di altri servizi o enti al fine di evitare ogni aiuto o pagamento indebito.

#### I controlli amministrativi sono inoltre volti a **definire che la spesa relativa a ciascun intervento richiesto risulti necessaria per l'attuazione dell'operazione e funzionale al raggiungimento degli obiettivi**. La spesa per risultare ammissibile deve essere:

- 1. imputabile ad un'operazione finanziata dal bando;
- 2. pertinente rispetto all'azione ammissibile e risultare conseguenza diretta dell'azione stessa;
- 3. congrua rispetto all'azione ammessa e comportare costi commisurati alla dimensione del progetto;
- 4. necessaria per attuare l'azione o il programma di lavoro oggetto della sovvenzione;
- 5. ragionevole, giustificata e conforme ai principi di sana gestione finanziaria, in particolare in termini di economicità e di efficienza.

Le verifiche vengono svolte nell'arco temporale di 120 giorni a decorrere dal giorno successivo alla data di scadenza nella presentazione delle domande di sostegno a valere sul presente bando e delle domande relative al bando generale PIL. I controlli riguardano in particolare:

- **la verifica della validità tecnica**, che ha ad oggetto gli elementi indicati ai paragrafi 5.1.2 e 5.1.3 del presente bando;
- **la verifica di ammissibilità della tipologia di intervento,** finalizzata ad accertare che il servizio/attività oggetto di richiesta rientri nei settori economici definiti nel paragrafo 5.2 e che sia rispondente a un fabbisogno rilevato nel PIL di riferimento della domanda di sostegno;
- **la verifica di conformità** alla normativa comunitaria, nazionale e regionale e **della congruità dei prezzi** relativi ai singoli investimenti proposti.

#### **Attribuzione del punteggio di priorità**

Durante la fase di controllo sono attribuiti i punteggi di priorità. I punteggi saranno attribuiti sulla base dei criteri previsti dal presenta bando ai paragrafi 5.5.1 e 5.5.2 e documentati dai beneficiari. I requisiti per l'attribuzione dei punteggi devono essere posseduti dal richiedente al momento della presentazione della domanda di sostegno. Nel caso dell'incremento delle ULA è verificato anche all'atto del saldo finale.

#### **Visite aziendali**

E' facoltà al GAL di effettuare visite in situ per acquisire ulteriori elementi conoscitivi a supporto delle valutazioni tecniche sull'iniziativa progettuale, ed in particolare per:

- verificare la rispondenza di quanto dichiarato dal richiedente;
- accertare la fattibilità degli interventi proposti;
- accertare la loro conformità agli obiettivi ed alle finalità della misura.

Durante la visita in situ potranno essere verificate anche:

- la situazione precedente all'investimento ove il materiale fotografico eventualmente prodotto non sia in grado di rendere con sufficiente chiarezza le condizioni prospettate;
- le altre situazioni che potrebbero aggiungere informazioni significative per la determinazione dell'ammissibilità dell'investimento proposto.

## **6.2.2 Comunicazione dell'esito dell'istruttoria al richiedente**

Nel caso di inammissibilità parziale o totale della domanda, ovvero nel caso di riduzione del punteggio di priorità dichiarato in domanda, si provvederà all'invio al richiedente della comunicazione di **esito istruttorio motivato** contenente l'indicazione:

- del punteggio assegnato;
- degli investimenti ammessi e del dettaglio degli investimenti non ammessi;
- del contributo concedibile;
- del termine perentorio entro cui è possibile presentare memorie scritte ai fini della richiesta di riesame, come definito al punto successivo.

## **6.2.3 Richiesta di riesame**

Entro dieci giorni dalla comunicazione di esito istruttorio sopraindicata, il richiedente può richiedere il riesame e la ridefinizione della propria posizione alla Commissione di Riesame del GAL attraverso la presentazione di memorie scritte tramite SIAR.

Le istanze sono esaminate dal GAL nei 20 giorni successivi al ricevimento e comunque prima della pubblicazione della graduatoria.

## **6.2.4 Completamento dell'istruttoria e redazione della graduatoria**

A conclusione dell'esito istruttorio, la Commissione di valutazione predispone la graduatoria, sulla base delle domande dichiarate ammissibili. In relazione alle dotazioni finanziarie previste negli avvisi pubblici, sono ammessi a finanziamento tutti i progetti collocati in posizione utile nella graduatoria, fino alla copertura delle risorse attribuite.

La graduatoria è approvata con deliberazione del CdA del GAL Sibilla.

19

Ferma restando la dotazione finanziaria massima di ciascun PIL, le domande di sostegno dichiarate ammissibili ma non finanziabili per esaurimento della dotazione finanziaria del bando, potranno essere successivamente finanziate in presenza di ulteriori risorse disponibili a seguito dello scorrimento della graduatoria, previa deliberazione del CdA del GAL:

## **6.2.5 Pubblicazione della graduatoria e comunicazione di finanziabilità**

La graduatoria approvata dal CdA del GAL è pubblicata sul sito [www.galsibilla.it](http://www.galsibilla.it/)**.**

Ai richiedenti che, in base alla graduatoria medesima, risultino ammessi ma non finanziabili per carenza di fondi, sarà inviata la relativa comunicazione. La comunicazione di finanziabilità e quella di non finanziabilità sono inviate a mezzo PEC dal Presidente del GAL.

Avverso il provvedimento di approvazione della graduatoria qualunque interessato può proporre:

- ricorso presso il Tribunale Amministrativo Regionale entro 60 gg. dalla data di ricevimento della comunicazione, trasmessa dal GAL tramite PEC.
- in alternativa, ricorso straordinario al Capo dello Stato entro 120 gg. dalla data di ricevimento della comunicazione, trasmessa dal GAL tramite PEC.

### **7. Fase di realizzazione e pagamento**

Il GAL Sibilla raccoglie le domande di pagamento dei beneficiari, finalizzate ad ottenere la liquidazione dell'aiuto spettante.

Il pagamento può essere richiesto sotto forma di:

- domanda di pagamento dell'anticipo.
- domanda di pagamento del saldo.

Nella fase di realizzazione inoltre i beneficiari possono presentare eventuali domande di variazione progettuale, adeguamenti tecnici e modifiche progettuali non sostanziali.

### **7.1 Varianti progettuali**

Il beneficiario può presentare **due richieste di variante** al progetto approvato. In tale limite non va considerata la variante per cambio di beneficiario, per cui solo nel caso di presentazione di quest'ultima è consentita la presentazione di una terza variante che deve essere oggetto di separata richiesta.

Sono da considerarsi varianti i cambiamenti del progetto originario che comportino modifiche dei parametri che hanno reso l'iniziativa finanziabile:

1) modifiche tecniche sostanziali delle operazioni approvate e/o del quadro economico originario, salvo diversa suddivisione della spesa tra singole voci omogenee. Per voce omogenea si intende l'insieme delle voci di spesa che concorrono alla realizzazione di una singola struttura;

2) modifiche della tipologia di operazioni approvate;

3) cambio della sede dell'investimento fisso (cambiamento della particella in cui insiste l'investimento) se non determinato da cause di forza maggiore;

4) cambio del beneficiario o del rappresentante legale può avvenire a condizione che:

- il subentro non modifichi le condizioni che hanno originato la concessione degli aiuti, ivi compreso il punteggio;

**-** che il subentrante s'impegni a realizzare gli investimenti in luogo del cedente e a rispettare tutte le condizioni e gli impegni riportati nel nulla osta di concessione per la erogazione del sostegno, ivi compresi quelli previsti per il periodo vincolativo quinquennale successivo all'ultimazione del piano aziendale;

**-** in tutti i casi di subentro è possibile riconoscere il sostegno solo qualora il subentrante sia in grado di dimostrare di aver sostenuto l'onere finanziario degli investimenti mediante la presentazione dei documenti giustificativi della spesa (fatture) intestati al medesimo e dal medesimo effettivamente pagati (bonifici), fatta eccezione per i casi di forza maggiore per decesso o inabilità di lunga durata del beneficiario per i quali è consentita, rispettivamente, all'erede legittimo e al subentrante la presentazione della documentazione giustificativa della spesa e dei pagamenti ancorché intestati al "de cujus" o al cedente inabile.

**-** subentro in presenza di anticipazione erogata a favore del cedente alla stipula di appendice di subentro della polizza fidejussoria.

### **7.1.1 Presentazione delle domande di variante progettuale.**

Le domande di varianti possono essere presentate **solo tramite SIAR**.

#### **Le domande presentate con diversa modalità non potranno essere accolte e saranno dichiarate immediatamente inammissibili.**

Il beneficiario può presentare la richiesta di variante (comprendente gli adeguamenti realizzati e non comunicati) **fino a 60 giorni prima** della data stabilita per la rendicontazione.

#### **Le varianti approvate ma eseguite in maniera difforme corrispondono a varianti non approvate.**

Le maggiori spese eventualmente sostenute dal beneficiario per la realizzazione della variante rispetto al piano complessivo approvato non determinano aumento di contributo; sono quindi totalmente a carico del beneficiario.

Diversamente, nel caso in cui la variante produca una riduzione della spesa ammessa il contributo viene ricalcolato.

La variante può essere ritirata fino a quando al beneficiario non vengano comunicate inadempienze o l'intenzione di svolgere un controllo in loco (Regolamento di Esecuzione (UE) n.809/2014 della Commissione del 17 luglio 2014 recante modalità di applicazione del regolamento (UE) n.1306/2013 del Parlamento europeo e del Consiglio per quanto riguarda il sistema integrato di gestione e di controllo, le misura di sviluppo rurale e la condizionalità).

## **7.1.2 Documentazione da allegare alla variante**

#### **Alla domanda di variante deve essere allegata la seguente documentazione da presentare tramite SIAR in formato digitale PDF non modificabile:**

a) richiesta corredata da una relazione nella quale sia fatto esplicito riferimento alla natura e alle motivazioni che hanno portato alle modifiche del progetto inizialmente approvato. Nel caso in cui la variante interessi anche opere edili la corrispondente relazione sarà sottoscritta dal tecnico progettista o da professionista abilitato;

b) nel caso di opere edili, un apposito quadro di confronto tra la situazione inizialmente prevista e quella che si determina a seguito di variante;

c) disegni progettuali aggiornati con le modifiche di variante;

d) titolo abilitativo di variante rilasciato dal Comune, secondo quanto previsto dai singoli regolamenti comunali (se dovuto).

e) prospetto riepilogativo delle voci soggette a variazione, che consenta di effettuare un collegamento, tra la situazione precedentemente approvata e quella risultante dalla variante richiesta.

## **7.1.3 Istruttoria delle domande di variante progettuale**

L'istruttoria è fatta da una Commissione di valutazione

L'istruttoria si svolge nell'arco temporale di 45 giorni ed è tesa a valutare la conformità qualitativa e quantitativa del progetto di variante e la sua compatibilità con il bando di attuazione della misura soprattutto in riferimento alle seguenti condizioni:

- la nuova articolazione della spesa non alteri le finalità originarie del progetto;
- la variante non comporti un aumento del contributo concesso ( eventuali maggiori spese sono totalmente a carico del richiedente);
- non comportino la modifica delle condizioni di accesso e delle priorità assegnate tali da determinare un punteggio di accesso ricalcolato inferiore a quello attribuito all'ultimo beneficiario collocatosi in posizione utile in graduatoria per il finanziamento.

L'istruttoria può determinare la totale o parziale ammissibilità della richiesta oppure l'inammissibilità della stessa.

Nel secondo e nel terzo caso di parziale o totale inammissibilità la comunicazione del GAL dovrà contenere le motivazioni ed indicare il termine perentorio entro il quale dovranno pervenire eventuali memorie per il riesame ad opera della Commissione di Riesame del GAL.

Il GAL adotta il provvedimento con il quale si determina l'esito delle richieste di variante.

## **7.2 Adeguamenti tecnici e modifiche progettuali non sostanziali**

Sono da considerarsi **"adeguamenti tecnici"**, i cambiamenti del progetto originario che non alterano i parametri che hanno reso finanziabile l'iniziativa quali:

1. le modifiche di dettaglio e le soluzioni tecniche migliorative, per cui è necessaria la presentazione di SCIA, CIL e CILA;

2. le soluzioni tecniche migliorative per interventi di tipo non edilizio, proposte nel rispetto del criterio della ragionevolezza e ordinarietà della spesa e della finalità per cui l'investimento è stato approvato;

3. il cambio del preventivo purché accompagnato da adeguata relazione tecnico-economica, (a titolo meramente esemplificativo: cambio del fornitore, cambio con un modello con diverse caratteristiche tecniche);

4. cambio della sede dell'investimento fisso qualora non comporti il cambiamento della particella su cui insiste l'investimento.

Le "**modifiche progettuali non sostanziali**" sono le soluzioni tecniche migliorative, le trasformazioni di dettaglio tali da non richiedere la presentazione di SCIA, CIL e CILA.

A titolo meramente esemplificativo rientrano in tale categoria i seguenti cambiamenti:

- modifica del materiale per la pavimentazione;
- modifiche/aggiornamento della versione del modello di macchinario/impianto (le caratteristiche tecniche devono essere conformi a quelle del modello oggetto dei 3 preventivi originali;
- modifiche impianti elettrici e idrici;
- altezza dei rivestimenti- variazione del materiale infissi;
- quantitativi dei materiali impiegati relativi alla struttura;
- modifica dei tracciati delle recinzioni e/o drenaggi e/o impianti irrigui nell'ambito della stessa particella, etc..

Per gli **adeguamenti tecnici** non è prevista la comunicazione preventiva, tuttavia il beneficiario deve comunicare le modifiche apportati al progetto prima della domanda di pagamento finale.

Per le **modifiche progettuali non sostanziali**" non sussiste l'obbligo di comunicazione prima della realizzazione. La valutazione sarà effettuata direttamente al momento dell'accertamento finale e, di conseguenza, in caso di esito negativo, le spese rimarranno a totale carico del beneficiario.

## **7.3 Domanda di pagamento dell'anticipo**

L'anticipo può essere concesso fino ad un massimo del 50% del contributo concesso.

## **7.3.1 Presentazione delle domande dell'anticipo**

La domanda di pagamento dell'anticipo deve essere presentata attraverso il SIAR all'indirizzo http://siar.regione.marche.it/siarweb/homepage.aspx

Deve essere presentata tramite SIAR la seguente documentazione:

• **garanzia fidejussoria** stipulata con istituto di credito o società assicurativa equivalente al 100% dell'importo anticipato, utilizzando le procedure e la modulistica AGEA.

La modulistica relativa alla fidejussione predisposta da AGEA OP è reperibile su SIAR nella sezione domande di pagamento.

La fidejussione deve avere validità fino alla liquidazione del saldo finale dell'aiuto; viene svincolata solo alla chiusura del procedimento amministrativo ed ha efficacia fino alla data di rilascio dell'apposita autorizzazione di svincolo da parte dell'Amministrazione competente.

• **Dichiarazione sostitutiva,** ai sensi degli art.46 e 47 del DPR 445/2000, sottoscritta dal legale rappresentante, con indicazione delle attività a cui si è provveduto a dare avvio alla realizzazione degli investimenti, firmata digitalmente.

### **Alla dichiarazione sostitutiva deve essere allegata la fotocopia di un documento di identità di chi firma.**

In caso di contributo richiesto pari o superiore a 5.000 euro dal 01 gennaio 2019, all'atto di presentazione della domanda deve essere resa una **dichiarazione sostitutiva** al fine di consentire i controlli previsti dal D.Lgs 6 settembre 2011 n.159 "Codice delle leggi antimafia e delle misure di prevenzione, nonché nuove disposizioni in materia di documentazione antimafia a norma degli art.1 e 2 della legge 13 agosto 2010, n.136" e ss.mm.

## **7.3. 2 Istruttoria delle domande di anticipo**

Le verifiche sono effettuate entro 30 giorni dalla presentazione della richiesta. Nel caso di decadenza dall'aiuto, il beneficiario è tenuto a restituire le somme percepite.

## **7.4 Domanda di pagamento di saldo**

## **7.4.1 Presentazione della domanda di pagamento**

La domanda di pagamento di saldo deve essere presentata attraverso **il SIAR all'indirizzo** [http://siar.regione.marche.it](http://siar.regione.marche.it/) **entro e non oltre 24 mesi dalla data di comunicazione di finanziabilità.** Accanto ai dati identificativi del richiedente la domanda deve contenere le seguenti autodichiarazioni:

- **Dichiarazione sottoscritta** dal beneficiario ai sensi degli articoli 46 e 47 del DPR 445 del 28 dicembre 2000, che le opere e/o gli acquisti non hanno usufruito di altri contributi pubblici.
- **Dichiarazioni sostitutive** ai sensi degli articoli 46 e 47 del DPR 445 del 28 dicembre 2000, contenenti gli estremi dell'agibilità rilasciata dal Comune e l'assenza di notificazioni contenenti l'ordine motivato di non effettuate il previsto intervento;
- **Dichiarazione sostitutiva di notorietà** ai sensi degli articoli 46 e 47 del DPR 445 del 28 dicembre 2000, contenenti gli estremi delle comunicazioni al Comune dell'inizio e della fine dei lavori (per tutti gli investimenti finanziati) qualora non sia stata precedentemente consegnata
- **Il richiedente** deve inoltre dichiarare di non essere soggetto destinatario di misure di prevenzione personale ovvero condannato con sentenza definitiva o, ancorchè non definitiva, confermata in grado di appello, per i delitti di criminalità organizzata elencati all'art.51, comma 3 bis del codice di procedura penale.

#### **Alle dichiarazioni sostitutive deve essere allegata la fotocopia di un documento di identità di chi firma.**

#### **Alla richiesta di saldo deve essere allegata (tramite SIAR), in formato digitale non modificabile la seguente documentazione:**

- 1. **Stato finale dei lavori** analitico completo dei codici di riferimento delle voci di spesa, redatto in base al prezziario delle opere pubbliche della Regione Marche vigente al momento della domanda. Lo stato finale dei lavori dovrà essere distinto per categoria di opera e dovrà essere timbrato e firmato dal tecnico progettista. Nel caso di interventi che riguardino fabbricati finanziabili in parte, lo Stato Finale dei Lavori dovrà riguardare le sole superfici ammesse a finanziamento; gli eventuali costi comuni (es. tetto - fondamenta ecc.) dovranno essere suddivisi per quota parte in ragione della ripartizione delle superfici per specifica destinazione (ad esempio in millesimi).
- 2. **Fatture e relativo Documento di Trasporto (D.D.T.).** Le fatture o i documenti contabili equipollenti devono riportare un'apposita codifica costituita dall'ID domanda e dalla misura di riferimento, unitamente al dettaglio dei lavori svolti con specifico riferimento all'investimento finanziato e nel caso di macchine ed attrezzature, il numero di telaio o di matricola. In difetto i documenti dovranno essere rettificati, pena l'inammissibilità della spesa.
- 3. Dichiarazione **asseverata di un tecnico** che dichiari che tutte le opere risultano realizzate, nel rispetto di tutte le norme (antincendio, sicurezza sui luoghi di lavoro).
- **Dichiarazione sostitutiva** dell'atto notorio ai sensi dell'art.47 del DPR 445 del 28 dicembre 2000, resa dal fornitore che gli arredi e le attrezzature sono nuove di fabbrica, che non sono stati utilizzati pezzi usati e non esiste, da parte della ditta, patto di riservato dominio e gravami di alcun genere.
- **Dichiarazione**, sottoscritta ai sensi dell'art. 47 del DPR 445 del 28 dicembre 2000 e successive modificazioni, in cui è riportata l'attestazione del Direttore dei lavori, per le sole opere edili, del completamento delle opere finanziate e che le forniture ed i lavori contemplati nei documenti giustificativi concernono la realizzazione del progetto finanziato con la Misura 19.2.4.1 – Investimenti materiali e immateriali nelle aziende agricole.
- **Copia del registro IVA** sottoscritta dal Beneficiario o dal delegato alla tenuta dei registri con evidenziazione delle fatture rendicontate,
- **Copia delle contabili dei pagamenti effettuati**. Le modalità di pagamento ammesse si rinvia allo specifico paragrafo del bando.
- **Documentazione fotografica** per lavori non più visibili ed ispezionabili successivamente alla loro realizzazione (es. demolizione di edifici sottoposti a ristrutturazione, drenaggi ecc.).

In caso di contributo richiesto pari o superiore a 5.000 euro dal 1 gennaio 2019, all'atto di presentazione della domanda deve essere resa una dichiarazione sostitutiva al fine di consentire i controlli previsti dal D.Lgs 6 settembre 2011 n.159 "Codice delle leggi antimafia e delle misure di prevenzione, nonché nuove disposizioni in materia di documentazione antimafia a norma degli art.1 e 2 della legge 13 agosto 2010, n.136" e ss.mm.

## **Modalità di pagamento**

Il beneficiario, per dimostrare l'avvenuto pagamento delle spese inerenti un progetto approvato, con documenti intestati allo stesso, può utilizzare le seguenti modalità:

- **Bonifico o ricevuta bancaria (Riba).** Il beneficiario deve produrre la ricevuta del bonifico, la Riba o altra documentazione equiparabile, con riferimento a ciascun documento di spesa rendicontato. Tale documentazione, rilasciata dell'istituto di credito, deve essere allegata al pertinente documento di spesa. Nel caso in cui il bonifico è disposto tramite "home banking", il beneficiario del contributo è tenuto a produrre la stampa dell'operazione dalla quale risulti la data e il numero della transazione eseguita, oltre alla descrizione della causale dell'operazione a cui la stessa fa riferimento, nonché la stampa dell'estratto conto riferito all'operazione o qualsiasi altro documento che dimostra l'avvenuta transazione.
- **Assegno.** Tale modalità può essere accettata, purchè l'assegno sia sempre emesso con la dicitura "non trasferibile" e il beneficiario produca l'estratto conto rilasciato dall'istituto di credito di appoggio riferito all'assegno con il quale è stato effettuato il pagamento e la fotocopia dell'assegno emesso. Nel caso di pagamenti effettuati con assegni circolari e/o bancari, il beneficiario deve allegare copia della "traenza" del pertinente titolo rilasciata dall'istituto di creduto.
- **Vaglia postale.** Tale forma di pagamento può essere ammessa a condizione che sia effettuata tramite conto corrente postale e sia documentata dalla copia della ricevuta del vaglia postale e dell'estratto del conto corrente in originale. Nello spazio della casuale devono essere riportati i dati identificativi del documento di spesa di cui si dimostra il pagamento, quali nome del destinatario del pagamento, numero e data della fattura pagata.
- **Pagamenti effettuati tramite modello F24** relativo ai contributi previdenziali, ritenute fiscali e oneri sociali. In sede di rendicontazione, deve essere fornita copia del modello F24 con la ricevuta dell'Agenzia delle Entrate relativa al pagamento o alla accertata compensazione o il timbro dell'ente accettante il pagamento (Banca, Poste).

**Il pagamento in contanti non è ammesso.**

## **7.4.2 Istruttoria delle domande di pagamento – saldo**

L'istruttoria delle domande di saldo è affidata alla Commissione di valutazione delle domande di pagamento nominata dal CdA del GAL Sibilla.

La liquidazione del saldo del contributo, è concessa soltanto dopo:

- a) la verifica del raggiungimento degli obiettivi indicati nel progetto;
- b) l'effettuazione di un sopralluogo inteso a **verificare**:
	- l'effettiva realizzazione degli investimenti previsti, ammessi a contributo e rendicontati;
	- il rispetto delle prescrizioni, dei vincoli e del raggiungimento degli obiettivi previsti dal programma d'investimento;
	- la regolare esecuzione delle opere e degli acquisti previste nel progetto;
	- la verifica del mantenimento delle priorità assegnate e tali da determinare un punteggio ricalcolato superiore a quello attribuito all'ultimo beneficiario collocatosi in posizione utile in graduatoria per il finanziamento**;**
	- che sia stata data adeguata pubblicità al finanziamento pubblico, secondo gli obblighi riportati nell'Allegato III, Parte 1 punto 2 e Parte 2 punti 1 e 2 del Regolamento di esecuzione (UE) n. 808/14 (cfr. par. 7.5.1).

#### **Economie di spesa**

Per Economie si intendono le variazioni di spesa in diminuzione a fronte di acquisto e/o realizzazione del medesimo investimento ammesso all'aiuto. Le economie di spesa non necessitano di alcuna comunicazione preventiva. Per tale fattispecie non si applicano le riduzioni previste.

#### **Parziale esecuzione dei lavori**

In caso di parziale realizzazione dell'iniziativa progettuale approvata, dovrà essere verifica: la funzionalità dei lavori e delle opere realizzate nonché degli acquisti e delle forniture effettuate. Qualora sia riscontrato che i lavori eseguiti non costituiscano un lotto funzionale sarà pronunciata la decadenza del lotto in questione.

Nel caso in cui sia riconosciuta la funzionalità di una porzione di investimento, fatte salve le ulteriori verifiche rispetto alle condizioni di ammissibilità, è possibile procedere al riconoscimento ed all'ammissibilità delle spese effettivamente sostenute di tale porzione di investimento. Saranno infine effettuate eventuali compensazioni con anticipi o acconti precedentemente erogati.

Nel caso in cui l'iniziativa sia stata realizzata nella sua totalità, ma la spesa rendicontata e riconosciuta ammissibile risulti inferiore al contributo da erogare, le somme non impiegate costituiranno economie.

#### **Le verifiche vengono svolte entro 75 giorni a decorrere dalla data di ricezione della domanda di saldo.**

## **7.5 Termini per l'ultimazione dei lavori e rendicontazione finale, domanda di proroga**

Il termine per l'ultimazione dei lavori e per la relativa rendicontazione (presentazione al GAL della documentazione richiesta ai fini della rendicontazione della domanda di pagamento) è fissato in **24 mesi** dalla data di comunicazione di finanziabilità

Fatte salve le cause di forza maggiore, è possibile richiedere **una sola proroga della durata massima di 6 mesi.** La concessione della proroga presuppone c**he il valore dei lavori realizzati sia pari o superiore al 50% degli investimenti ammessi, anche se non pagati.**

Documenti da allegare e da presentare tramite SIAR:

1. relazione dalla quale risulti:

- che il valore dei lavori realizzati sia pari o superiore al 50% degli investimenti ammessi;
- i motivi che hanno determinato il ritardo;
- le misure che intende adottare per concludere l'investimento nei tempi di proroga richiesti;
- il nuovo cronoprogramma degli interventi.

2. Appendice di polizza fidejussoria (nel caso di anticipo erogato) con la nuova scadenza di ultimazione lavori secondo quanto previsto da Agea.

## **7.6 Impegni dei beneficiari**

Tramite la sottoscrizione della domanda di sostegno il richiedente si impegna a:

- realizzare gli investimenti e presentare al GAL la relativa rendicontazione entro 24 mesi dalla data di comunicazione di finanziabilità;
- realizzare gli investimenti in modo conforme rispetto alle finalità delle misura e coerente con il progetto approvato;
- rendere noto al GAL ogni eventuale variazione e/o mancata realizzazione degli investimenti autorizzati;
- garantire la destinazione d'uso degli investimenti realizzati per le medesime finalità per cui sono stati approvati per un periodo di 10 anni per gli investimenti immobili e 5 anni per quelli mobili a decorrere dalla data di adozione del provvedimento di autorizzazione al pagamento del saldo finale;
- non alienare per un periodo di 5 anni, i beni acquistati o ristrutturati grazie al contributo. Al fine di individuare la decorrenza dell'obbligo, si fa riferimento alla data di adozione del provvedimento di autorizzazione al pagamento del saldo finale;
- conservare a disposizione degli uffici del GAL, della Regione Marche, della Commissione Europea, nonché dei tecnici incaricati, la documentazione originale di spesa dei costi ammessi a contributo per i 5 anni successivi alla liquidazione del saldo del contributo;
- consentire l'accesso in azienda ed un'agevole consultazione della documentazione da parte degli organi incaricati dei controlli, in ogni momento e senza restrizioni.
- restituire senza indugio, anche mediante compensazione con importi dovuti da parte degli Organismi Pagatori, le somme eventualmente percepite in eccesso quale aiuto, ovvero sanzioni amministrative, così come previsto dalle disposizioni e norme nazionali e comunitarie;
- dare adeguata pubblicità al finanziamento pubblico, secondo gli obblighi riportati nell'Allegato III, Parte 1 punto 2 e Parte 2 punti 1 e 2 del Reg. di esecuzione (UE) n. 808/14 cfr paragr. 7.6.1.

## **7.6.1 Disposizioni in materia di informazione e pubblicità**

I beneficiari delle operazioni cofinanziate ai sensi del presente bando sono tenuti a rispettare i seguenti obblighi informativi, a pena di decadenza e revoca del contributo accordato:

### **a) durante l'esecuzione di un'operazione ammessa a contributo:**

1) per le operazioni che beneficiano di un sostegno pubblico totale superiore a 10.000,00 euro a collocare almeno un poster con informazioni sull'operazione (formato minimo A3), che evidenzi il sostegno finanziario dell'Unione, in un luogo facilmente visibile al pubblico, come l'area d'ingresso di un edificio. Per operazioni il cui sostegno pubblico superi 50.000 euro, apposizione, in luogo ben visibile al pubblico, di una targa informativa contenente indicazioni sul progetto, che metta in evidenza il sostegno finanziario ricevuto dall'Unione Europea, dallo stato italiano e dalla Regione Marche;

2) per gli investimenti per le quali il sostegno pubblico complessivo supera 500.000 euro esporre in un luogo facilmente visibile al pubblico un cartellone temporaneo di dimensioni rilevanti per ogni operazione che consista nel finanziamento di infrastrutture o di operazioni di costruzione;

3) per i beneficiari che dispongono di un sito web per uso professionale, fornire sul sito una breve descrizione dell'operazione che consenta di evidenziare il nesso tra l'obiettivo del sito web e il sostegno di cui beneficia l'operazione, in proporzione al livello del sostegno, compresi finalità e risultati, ed evidenziando il sostegno finanziario ricevuto dall'Unione;

**b) entro tre mesi dal completamento dell'operazione,** il beneficiario espone, per gli investimenti finanziati, una targa informativa permanente (o adesivo ben visibile, in caso di beni mobili) o un cartellone pubblicitario di notevoli dimensioni, in un luogo facilmente visibile al pubblico per ogni operazione il cui sostegno supera i 500.000,00 euro.

La suddetta cartellonistica oltre a riportare le informazioni sul progetto (nome, obiettivo dell'operazione e descrizione) che non debbono occupare più del 25% dello spazio del cartellone o della targa, debbono

riportare altresì: l'emblema dell'Unione conforme agli standard grafici quali presentati sul sito http://europa.eu/abc/symbols/emblem/download\_en.htm, dello Stato Italiano e della Regione Marche nonché il logo del GAL Sibilla. Ogni beneficiario è tenuto a mantenere il materiale di informazione e pubblicità di cui al presente articolo per un periodo di cinque anni successivi alla domanda di pagamento. Le spese sostenute per ottemperare all'informazione pubblicità, sono eleggibili al cofinanziamento nella misura stabilita per l'operazione considerata.

## **7.7 Controlli e sanzioni**

Fatta salva l'applicazione dell'art. 63 del Reg. UE 809/2014, in caso di mancato rispetto degli impegni ai quali è subordinata la concessione del contributo si applicano le riduzioni e le esclusioni che saranno disciplinate da successivo Atto della Giunta regionale delle Marche, in attuazione del D.M. Politiche Agricole Forestali del 25 gennaio 2017, relativo alla "Disciplina del regime di condizionalità ai sensi del Regolamento (UE) n.1306/2013 e delle riduzioni ed esclusioni per inadempienze dei beneficiari dei pagamenti diretti e dei programmi di sviluppo rurale".

## **7.8 Richiesta di riesame e presentazione dei ricorsi**

Avverso la comunicazione di esito istruttorio negativo o parzialmente negativo relativa alla domanda di Variante o a quella di Saldo, il beneficiario può presentare al GAL memorie scritte entro il termine perentorio indicato nella comunicazione.

La richiesta di riesame viene esaminata entro **15 giorni** successivi alla ricezione delle osservazioni. A seguito dell'emanazione del provvedimento definitivo, il beneficiario può presentare:

- ricorso presso il Tribunale Amministrativo Regionale entro 60 gg. dal ricevimento della comunicazione, trasmessa dal GAL per PEC;
- in alternativa, ricorso straordinario al Capo dello Stato entro 120 gg. dal ricevimento della comunicazione, trasmessa dal GAL per PEC;

I provvedimenti di decadenza totale o parziale sono impugnabili davanti al giudice ordinario sulla base delle norme stabilite dal Codice di procedura civile.

## **7.9 Informativa trattamento dati personali e pubblicità**

Il GAL Sibilla, in conformità al Regolamento 2016/679/UE (General Data Protection Regulation – GDPR), informa che i dati forniti saranno oggetto di trattamento da parte del GAL Sibilla, della Regione Marche, o dei soggetti pubblici o privati a ciò autorizzati, con le modalità di seguito esplicitate.

Il Titolare del trattamento è il GAL Sibilla, con sede in località Rio 1, Camerino.

Il Responsabile della Protezione dei dati ha sede in Località Rio n 1 Camerino.

La casella di posta elettronica, cui vanno indirizzate le questioni relative ai trattamenti di dati è, [GALSIBILLA@pec.it.](mailto:GALSIBILLA@pec.it)

Le finalità del trattamento cui sono destinati i dati personali sono le concessioni di contributi regionali, nazionali e comunitari ai sensi del PSR (Piano di Sviluppo Rurale) e la base giuridica del trattamento (ai sensi degli articoli 6 e/o 9 del Regolamento 2016/679/UE) è la Deliberazione Assemblea Legislativa regionale n. 46 del 14/02/2017.

I dati raccolti potranno essere trattati inoltre a fini di archiviazione (protocollo e conservazione documentale) nonché, in forma aggregata, a fini statistici.

I dati potranno essere/saranno comunicati ad AGEA Agenzia per le Erogazioni in Agricoltura con funzione di Organismo Pagatore per la Regione Marche e diffusi attraverso SIAN (Sistema Informativo Agricolo Nazionale) e SIAR (Sistema Informativo Agricolo Regionale) ai sensi del Protocollo di intesa tra AGEA OP e Regione Marche sottoscritto a maggio 2017 (Rep. Regionale contratti n. 227/2017).

Il periodo di conservazione, ai sensi dell'articolo 5, paragrafo 1, lettera e) del Regolamento 2016/679/UE, è determinato, ed è il tempo stabilito, per fini di archiviazione (protocollo e conservazione documentale), dai regolamenti per la gestione procedimentale e documentale e da leggi e regolamenti in materia.

Ai richiedenti competono i diritti previsti dal Regolamento 2016/679/UE e, in particolare, può essere richiesto al responsabile del trattamento dei dati, l'accesso ai dati personali forniti, la rettifica o, ricorrendone gli estremi, la cancellazione o la limitazione del trattamento. I richiedenti possono inoltre opporsi al loro trattamento ed esercitare il diritto alla portabilità dei dati.

Ai sensi dell'articolo 77 del Regolamento 2016/679/UE, è possibile proporre reclamo al Garante per la protezione dei dati personali con sede a Roma.

Il conferimento dei dati discende da un obbligo legale. E' necessario fornire i dati personali richiesti, in quanto, in mancanza di tali dati, non è possibile procedere all'istruttoria della domanda presentata.

Camerino, 3 giugno 2019

Il Presidente Sandro Simonetti  $\rightarrow$ uet  $-$  6

## **GAL Sibilla – PSL Sibilla**

## **ALLEGATO 1**

**Bando Misura 19.2.6.4 - Operazione B) – Investimenti strutturali nelle PMI per lo sviluppo di attività non agricole.**

*Dichiarazione sostitutiva per la concessione di aiuti in «de minimis», ai sensi dell'art. [47](http://bd01.leggiditalia.it/cgi-bin/FulShow?TIPO=5&NOTXT=1&KEY=01LX0000144828ART59) del*

*Decreto del Presidente della Repubblica 28 dicembre 2000, n. 445* 

*(Testo unico delle disposizioni legislative e regolamentari in materia di documentazione amministrativa)*

Il **sottoscritto:**

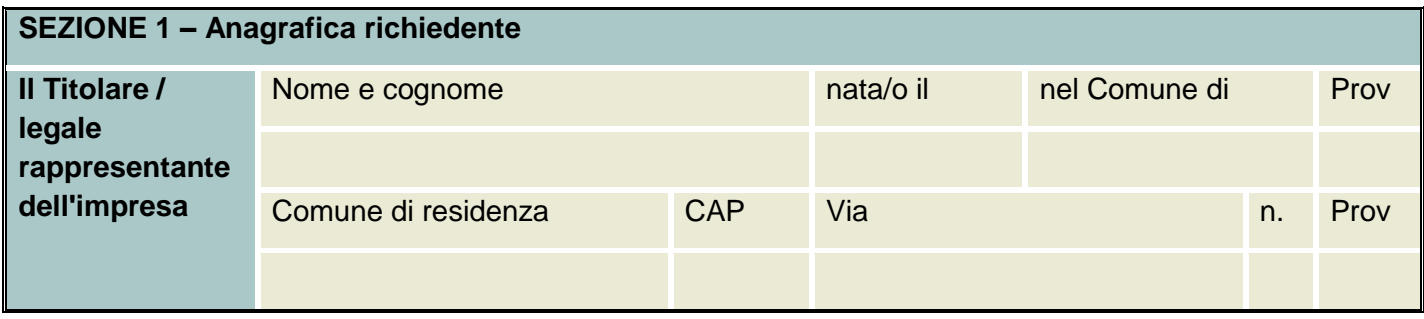

#### In qualità di **titolare/legale rappresentante dell'impresa**:

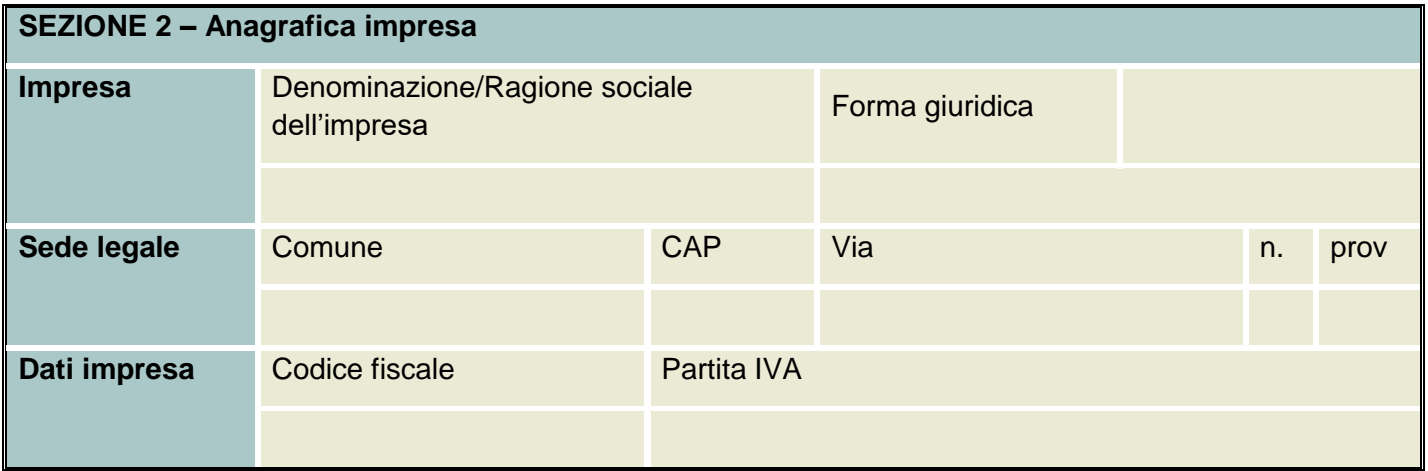

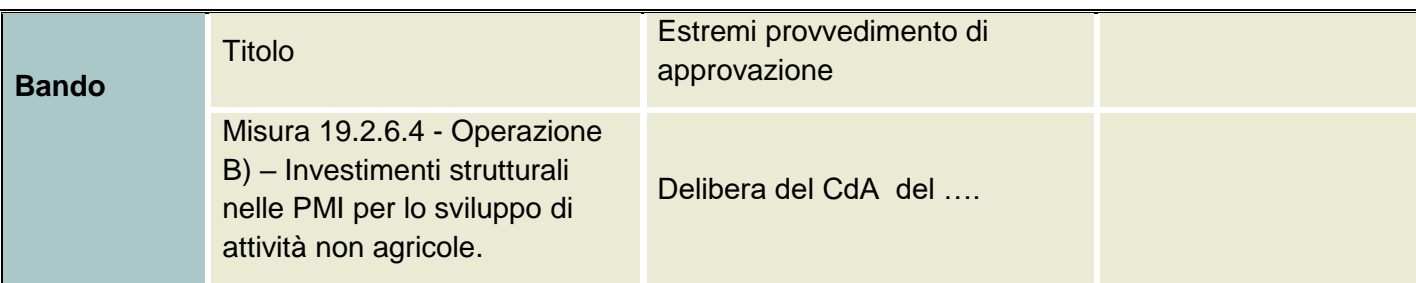

**Per la concessione di aiuti** «*de minimis*» **di cui al Regolamento (UE) n. 1407/2013** della Commissione del 18 dicembre 2013, (pubblicato sulla Gazzetta ufficiale dell'Unione europea n. L 352/1 del 24/12/2013),

**PRESA VISIONE** delle istruzioni per la predisposizione della presente dichiarazione (l'allegato "Istruzioni" è pubblicato sul sito [www.galsibilla.it](http://www.galsibilla.it/) nella pagina di pubblicazione del bando)

**CONSAPEVOLE delle responsabilità anche penali assunte** in caso di rilascio di dichiarazioni mendaci, formazione di atti falsi e loro uso, **e della conseguente decadenza dai benefici concessi** sulla base di una dichiarazione non veritiera, ai sensi degli articoli [75](http://bd01.leggiditalia.it/cgi-bin/FulShow?TIPO=5&NOTXT=1&KEY=01LX0000144828ART87) e [76](http://bd01.leggiditalia.it/cgi-bin/FulShow?TIPO=5&NOTXT=1&KEY=01LX0000144828ART88) del [Decreto del Presidente della Repubblica 28](http://bd01.leggiditalia.it/cgi-bin/FulShow?TIPO=5&NOTXT=1&KEY=01LX0000144828)  [dicembre 2000, n. 445](http://bd01.leggiditalia.it/cgi-bin/FulShow?TIPO=5&NOTXT=1&KEY=01LX0000144828) (*Testo unico delle disposizioni legislative e regolamentari in materia di documentazione amministrativa*),

#### **DICHIARA**

#### **Sezione A – Natura dell'impresa**

□ Che l'impresa non è controllata né controlla, direttamente o indirettamente<sup>1</sup>, altre imprese.

 Che **l'impresa controlla**, anche indirettamente, le imprese seguenti aventi sede legale in Italia, per ciascuna delle quali presenta la dichiarazione di cui all'Allegato II

(*Ragione sociale e dati anagrafici*) (*ripetere tabella se necessario*)

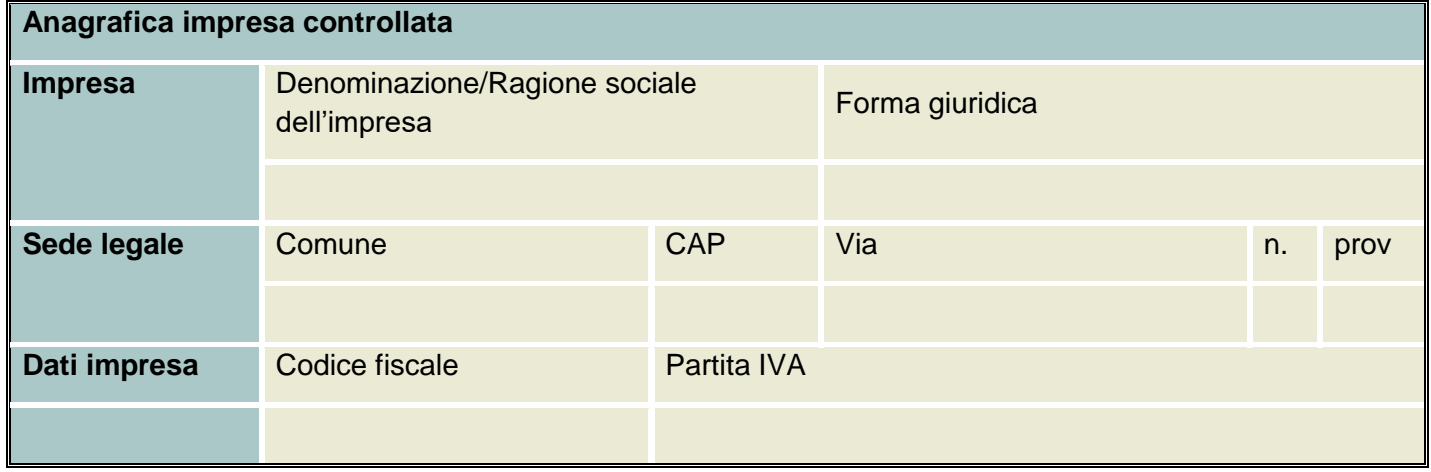

 Che **l'impresa è controllata**, anche indirettamente, dalle imprese seguenti aventi sede legale o unità operativa in Italia, per ciascuna delle quali presenta la dichiarazione di cui all'Allegato II:

(*Ragione sociale e dati anagrafici*) (*ripetere tabella se necessario*)

 $\overline{a}$ 1 Per il concetto di controllo, ai fini della presente dichiarazione, si vedano le Istruzioni per la compilazione (allegato I, Sez. A)

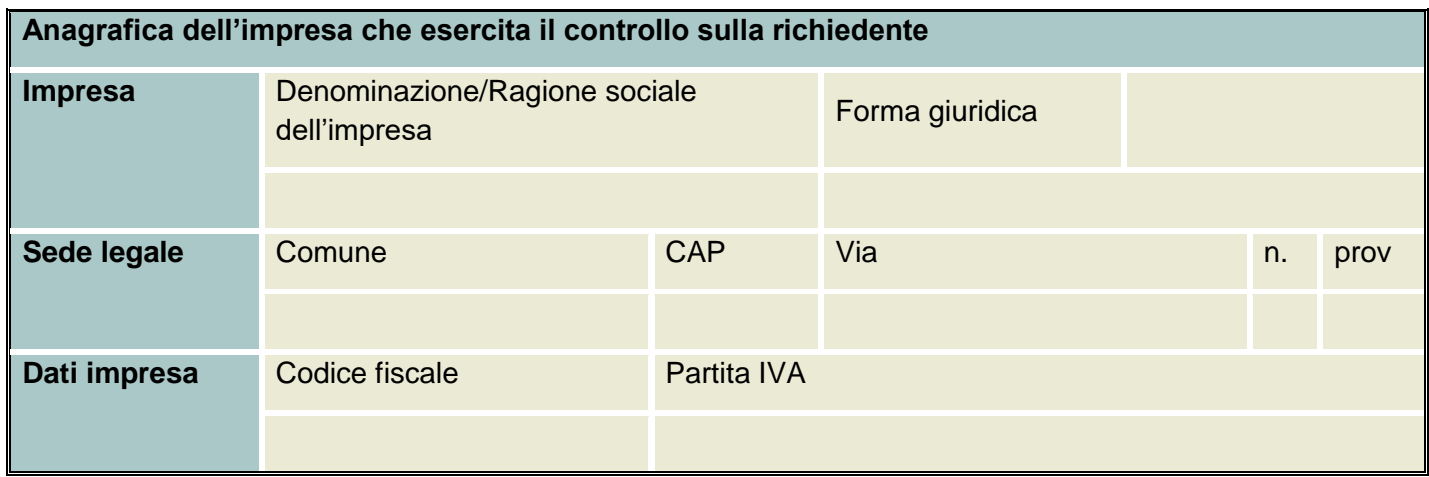

#### **Sezione B - Rispetto del massimale**

- **1)** Che l'esercizio finanziario (anno fiscale) dell'impresa rappresentata inizia il \_\_\_\_\_\_\_\_\_\_\_ e termina il  $\overline{\phantom{a}}$
- **2)**
- **2.1** Che all'impresa rappresentata **NON E' STATO CONCESSO** nell'esercizio finanziario corrente e nei due esercizi finanziari precedenti alcun aiuto «*de minimis*», tenuto conto anche delle disposizioni relative a fusioni/acquisizioni o scissioni<sup>2</sup>;
- **2.2** Che all'impresa rappresentata **SONO STATI CONCESSI** nell'esercizio finanziario corrente e nei due esercizi finanziari precedenti i seguenti aiuti «*de minimis*», tenuto conto anche delle disposizioni relative a fusioni/acquisizioni o scissioni<sup>3</sup>:

*(Aggiungere righe se necessario)*

|               | Impresa cui è<br>stato<br>concesso il de<br>minimis <sup>4</sup> | Ente<br>concedente | <b>Riferimento</b><br>normativo/<br>amministrativo<br>che prevede<br>l'agevolazione | <b>Provvedimento</b><br>di concessione<br>e data | Reg. UE de<br>minimis <sup>5</sup> | Importo dell'aiuto de<br>minimis |                        | Di cui<br>imputabile<br>all'attività                        |
|---------------|------------------------------------------------------------------|--------------------|-------------------------------------------------------------------------------------|--------------------------------------------------|------------------------------------|----------------------------------|------------------------|-------------------------------------------------------------|
|               |                                                                  |                    |                                                                                     |                                                  |                                    | <b>Concesso</b>                  | Effettivo <sup>6</sup> | di<br>trasporto<br>merci su<br>strada per<br>conto<br>terzi |
| 4             |                                                                  |                    |                                                                                     |                                                  |                                    |                                  |                        |                                                             |
|               |                                                                  |                    |                                                                                     |                                                  |                                    |                                  |                        |                                                             |
| 3             |                                                                  |                    |                                                                                     |                                                  |                                    |                                  |                        |                                                             |
| <b>TOTALE</b> |                                                                  |                    |                                                                                     |                                                  |                                    |                                  |                        |                                                             |

 $\overline{a}$ <sup>2</sup> In proposito si vedano le Istruzioni per la compilazione (Allegato I, Sez. B)

<sup>3</sup> In caso di acquisizioni di aziende o di rami di aziende o fusioni, in tabella va inserito anche il de minimis usufruito dall'impresa o ramo d'azienda oggetto di acquisizione o fusione. In caso di scissioni, indicare solo l'ammontare attribuito o assegnato all'impresa richiedente. In proposito si vedano le Istruzioni per la compilazione (Allegato I, Sez. B)

<sup>4</sup> Si tratterà di un'impresa diversa da quella rappresentata nel caso gli aiuti si riferiscano ad imprese interessate, con l'impresa rappresentata, da operazioni di fusione o acquisizione.

<sup>5</sup> Indicare il regolamento in base al quale è stato concesso l'aiuto "de minimis": Reg. n. 1998/2006 (generale per il periodo 2007-2013); Reg. n. 1407/2013 (generale per il periodo 2014-2020); Reg. n: 1535/2007 (agricoltura 2007-2013); Reg. n: 1408/2013 (settore agricolo 2014-2020), Reg. n. 875/2007 (pesca 2007-2013); Reg. n. 717/2014 (pesca 2014-2020); Reg. n. 360/2012 (SIEG).

<sup>6</sup> Questo importo potrà differire da quello inserito nella colonna "concesso" in due circostanze: a) quando l'erogato a saldo sarà ridotto rispetto alla concessione originaria; b) quando l'impresa rappresentata sia stata oggetto di scissione o cessione di ramo di azienda e una parte dell'importo sia imputabile all'impresa scissa o al ramo di azienda ceduto. Si vedano anche le istruzioni per la compilazione (Sez. B delle Istruzioni).

**Le seguenti sezioni C, D ed E dello schema si intendono come SEZIONI FACOLTATIVE per l'Amministrazione concedente che le inserirà solo qualora lo riterrà necessario, soprattutto nel caso di utilizzo di fondi strutturali per facilitare i controlli.** 

#### **Sezione C – Settori in cui opera l'impresa**

 Che l'impresa rappresentata **opera solo nei settori economici ammissibili** al finanziamento; Che l'impresa rappresentata **opera anche in settori economici esclusi**, tuttavia **dispone di un sistema** adeguato di **separazione delle attività** o **distinzione dei costi**;

 Che l'impresa rappresentata **opera anche nel settore economico del «trasporto merci su strada per conto terzi»**, tuttavia **dispone di un sistema adeguato di separazione delle attività** o **distinzione dei costi.**

#### **Sezione D** - **Condizioni di cumulo**

- Che in riferimento agli stessi **«costi ammissibili»** l'impresa rappresentata **NON** ha beneficiato di altri aiuti di Stato.
- Che in riferimento agli stessi **«costi ammissibili»** l'impresa rappresentata ha beneficiato dei seguenti aiuti di Stato:

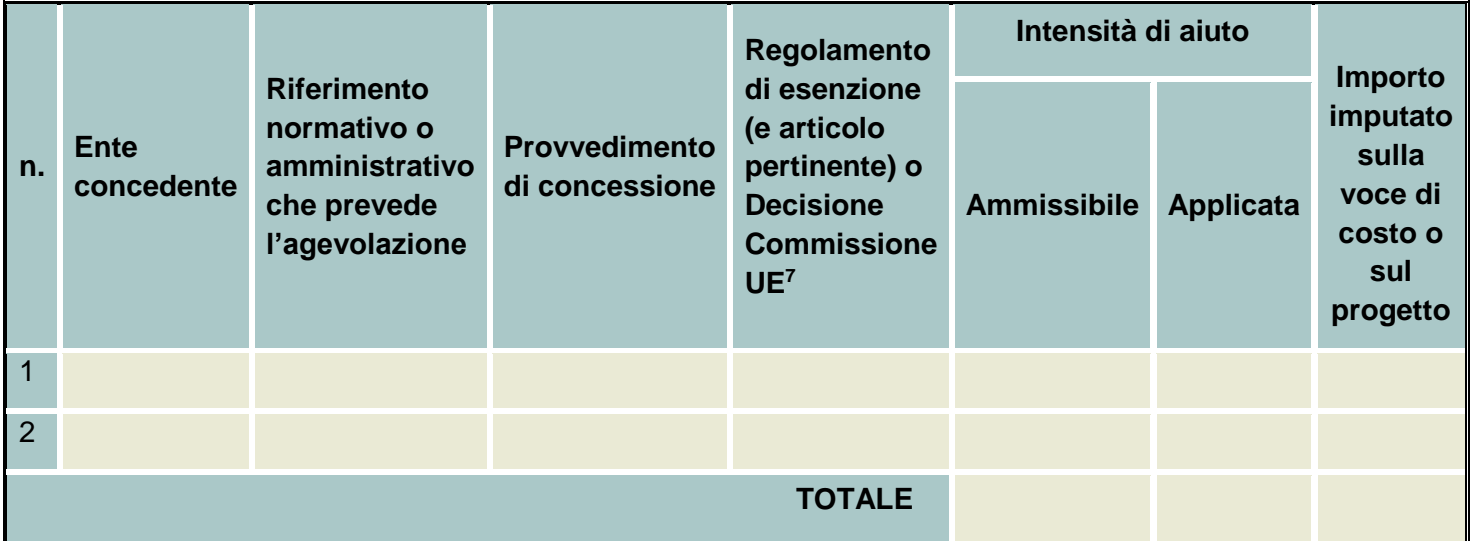

 $\overline{a}$ 

<sup>7</sup> Indicare gli estremi del Regolamento (ad esempio Regolamento di esenzione 800/08) oppure della Decisione della Commissione che ha approvato l'aiuto notifiato.

#### **Sezione E** - **Aiuti** *de minimis* **sotto forma di «prestiti» o «garanzie»**

 Che l'impresa rappresentata **non è oggetto di procedura concorsuale** per insolvenza oppure non soddisfa le condizioni previste dal diritto nazionale per l'apertura nei suoi confronti di una tale procedura su richiesta dei suoi creditori;

#### **per le Grandi Imprese:**

 Che l'impresa rappresentata **si trova in una situazione comparabile ad un rating del credito pari ad almeno B-**;

#### **AUTORIZZA**

l'Amministrazione concedente al trattamento e all'elaborazione dei dati forniti con la presente dichiarazione, per finalità gestionali e statistiche, anche mediante l'ausilio di mezzi elettronici o automatizzati, nel rispetto della sicurezza e della riservatezza e ai sensi dell'articolo 38 del citato DPR n. 445/2000, **allegando alla presente dichiarazione copia fotostatica di un documento di riconoscimento in corso di validità.**

*Località* e *data* \_\_\_\_\_\_\_\_\_\_\_\_\_\_\_\_\_\_\_

In fede

(Firma del legale rappresentante )

#### **DICHIARAZIONE SOSTITUTIVA PER LA CONCESSIONE DI AIUTI IN "DE MINIMIS" DA PARTE DELL'IMPRESA CONTROLLANTE O CONTROLLATA**

#### **Dichiarazione sostitutiva per la concessione di aiuti in** *«de minimis»*,

#### **ai sensi dell'art. [47](http://bd01.leggiditalia.it/cgi-bin/FulShow?TIPO=5&NOTXT=1&KEY=01LX0000144828ART59) del decreto del Presidente della Repubblica 28 dicembre 2000, n. 445**h

*(Testo unico delle disposizioni legislative e regolamentari in materia di documentazione amministrativa)*

#### Il **sottoscritto:**

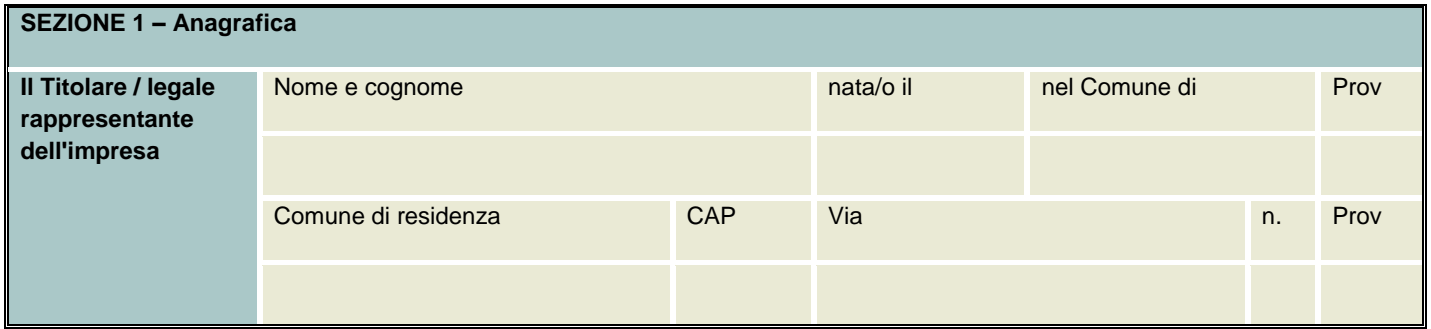

#### In qualità di **titolare/legale rappresentante dell'impresa**:

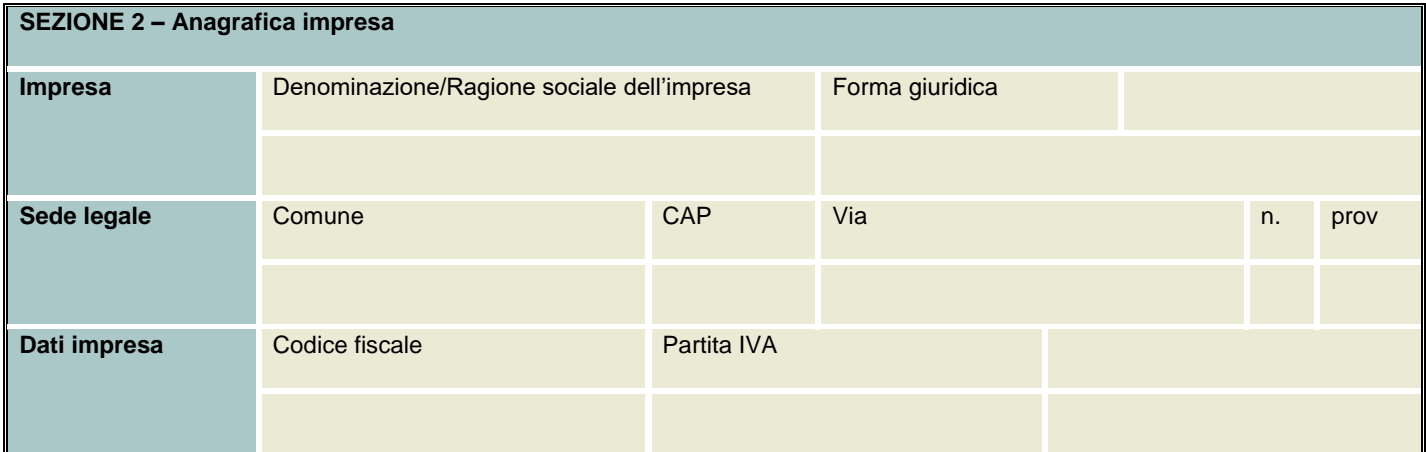

**CONTROLLATA o CONTROLLANTE** dell'impresa richiedente …………… (*denominazione/ragione sociale, forma giuridica*) …………. in relazione a quanto previsto dal bando del GAL Sibilla

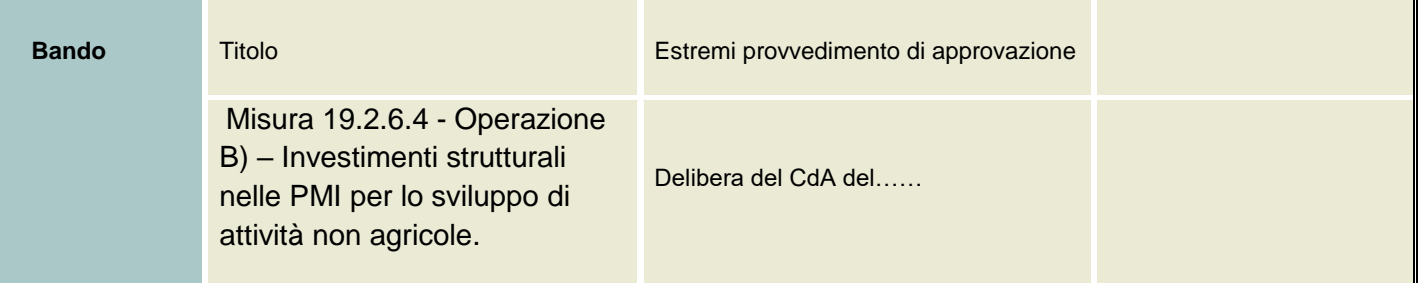

**Per la concessione di aiuti** «*de minimis*» **di cui al Regolamento (UE) n. 1407/2013** della Commissione del 18 dicembre 2013, (pubblicato sulla Gazzetta ufficiale dell'Unione europea n. L 352/1 del 24/12/2013);

#### **PRESA VISIONE** delle **istruzioni per la predisposizione della presente dichiarazione**;

**CONSAPEVOLE delle responsabilità anche penali assunte** in caso di rilascio di dichiarazioni mendaci, formazione di atti falsi e loro uso, **e della conseguente decadenza dai benefici concessi** sulla base di una dichiarazione non veritiera, ai sensi degli articoli [75](http://bd01.leggiditalia.it/cgi-bin/FulShow?TIPO=5&NOTXT=1&KEY=01LX0000144828ART87) e [76](http://bd01.leggiditalia.it/cgi-bin/FulShow?TIPO=5&NOTXT=1&KEY=01LX0000144828ART88) del [decreto del Presidente della Repubblica 28](http://bd01.leggiditalia.it/cgi-bin/FulShow?TIPO=5&NOTXT=1&KEY=01LX0000144828)  [dicembre 2000, n. 445](http://bd01.leggiditalia.it/cgi-bin/FulShow?TIPO=5&NOTXT=1&KEY=01LX0000144828) (*Testo unico delle disposizioni legislative e regolamentari in materia di documentazione amministrativa*),

#### **DICHIARA**<sup>8</sup>

- **1.1** Che all'impresa rappresentata **NON E' STATO CONCESSO** nell'esercizio finanziario corrente e nei due esercizi finanziari precedenti alcun aiuto «*de minimis*».
- **1.2** Che all'impresa rappresentata **SONO STATI CONCESSI** nell'esercizio finanziario corrente e nei due esercizi finanziari precedenti i seguenti aiuti «de minimis»:

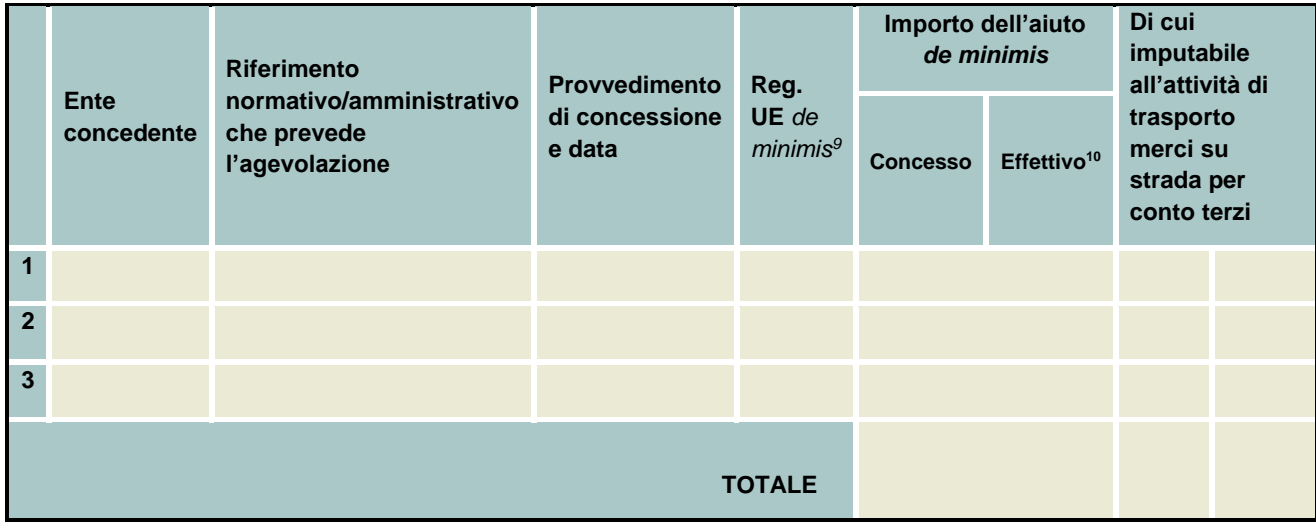

*(Aggiungere righe se necessario)*

 $\overline{a}$ 

**Il sottoscritto**, infine, tenuto conto di quanto dichiarato, ai sensi dell'art. 13 del decreto legislativo 30 giugno 2003, n. 196 (*Codice in materia di protezione di dati personali*) e successive modifiche ed integrazioni:

#### **AUTORIZZA**

l'Amministrazione concedente al trattamento e all'elaborazione dei dati forniti con la presente dichiarazione, per finalità gestionali e statistiche, anche mediante l'ausilio di mezzi elettronici o automatizzati, nel rispetto della sicurezza e della riservatezza e ai sensi dell'articolo 38 del citato DPR n. 445/2000 **allegando alla presente dichiarazione, copia fotostatica di un documento di identità.**

<sup>8</sup> Il triennio fiscale di riferimento da applicare è quello dell'impresa richiedente l'agevolazione.

<sup>9</sup> Indicare il regolamento in base al quale è stato concesso l'aiuto "de minimis": Reg. n. 1998/2006 (generale per il periodo 2007-2013); Reg. n. 1407/2013 (generale per il periodo 2014-2020); Reg. n: 1535/2007 (agricoltura 2007-2013); Reg. n: 1408/2013 (settore agricolo 2014-2020), Reg. n. 875/2007 (pesca 2007-2013); Reg. n. …/ (pesca 2014-2020); Reg. n. 360/2012 (SIEG)

<sup>10</sup> Indicare l'importo effettivamente liquidato a saldo, se inferiore a quello concesso, e/o l'importo attribuito o assegnato all'impresa richiedente in caso di scissione. Si vedano anche le Istruzioni per la compilazione (Sez.B).

#### **SI IMPEGNA**

a comunicare gli eventuali aiuti ricevuti in data successiva alla presente dichiarazione e fino alla data di eventuale concessione dell'aiuto

*Località* e *data* ……………

In fede

\_\_\_\_\_\_\_\_\_\_\_\_\_\_\_\_\_\_\_\_\_\_ (Firma del legale rappresentante )